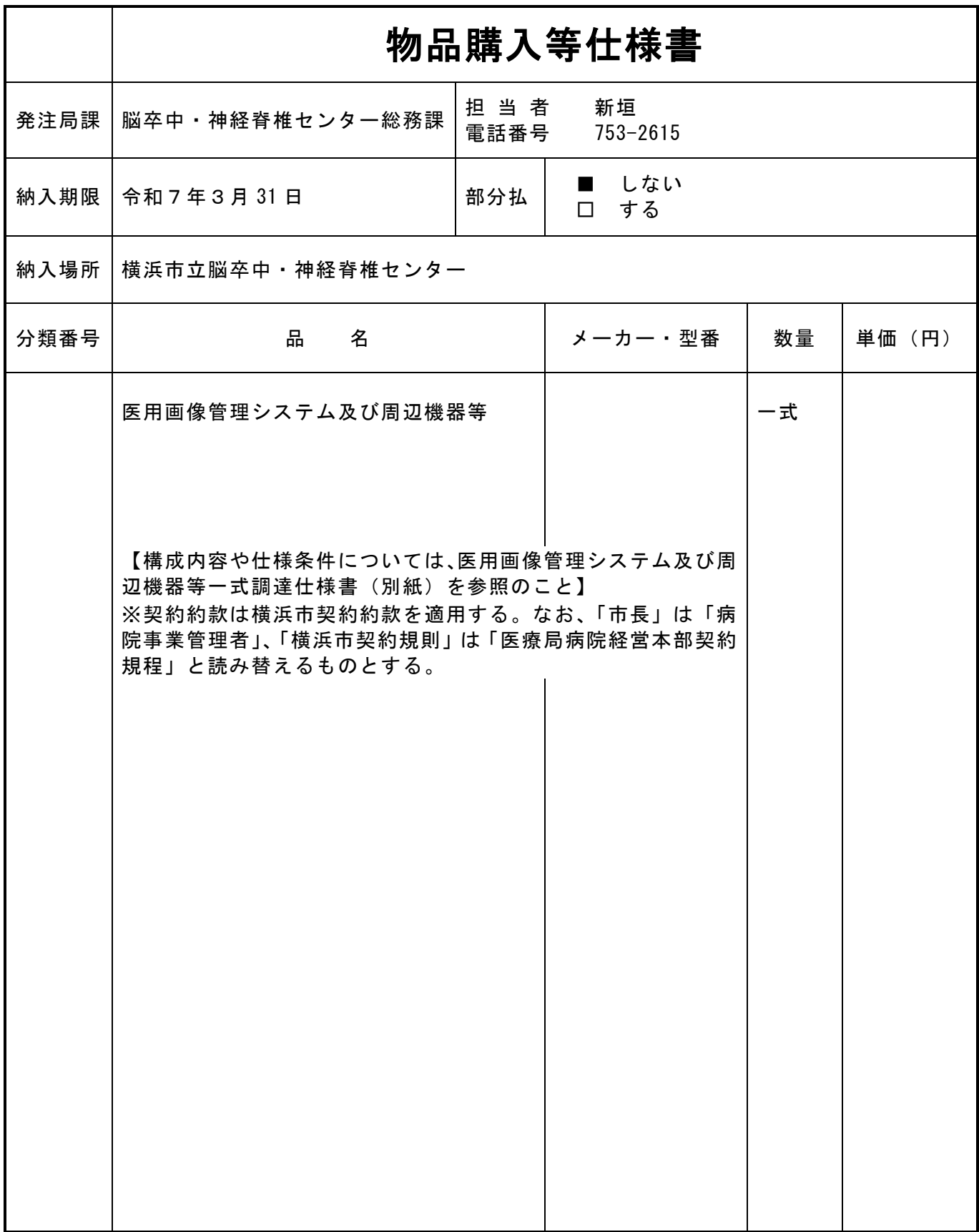

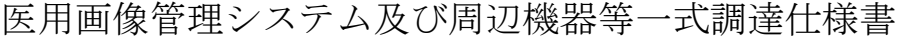

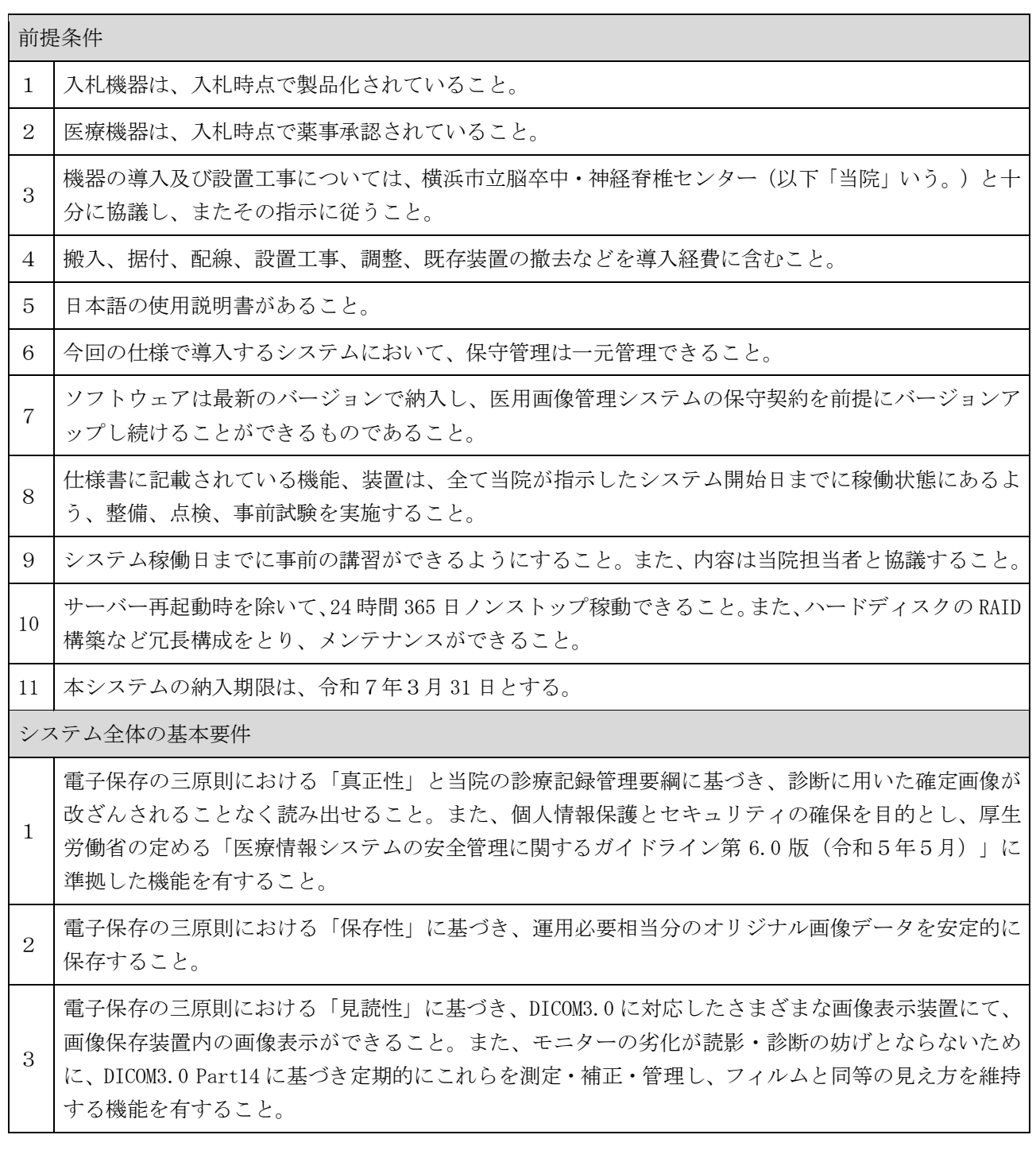

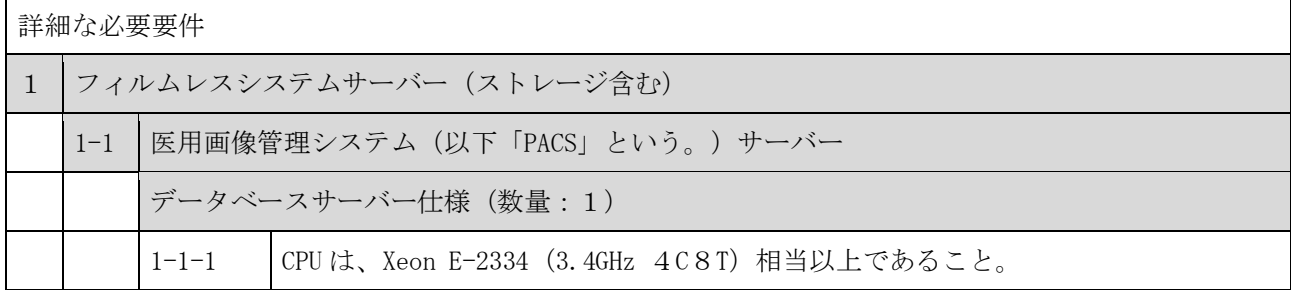

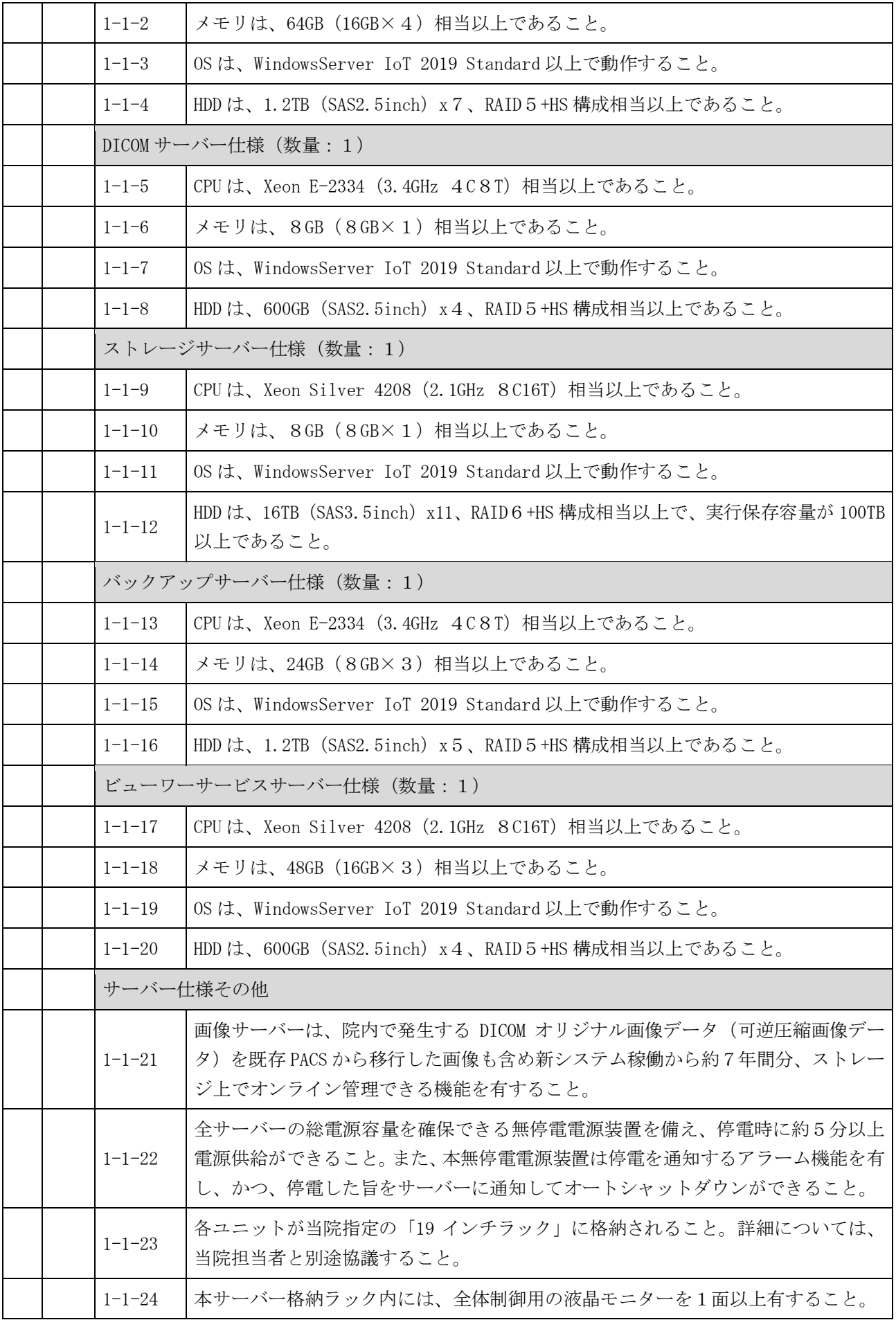

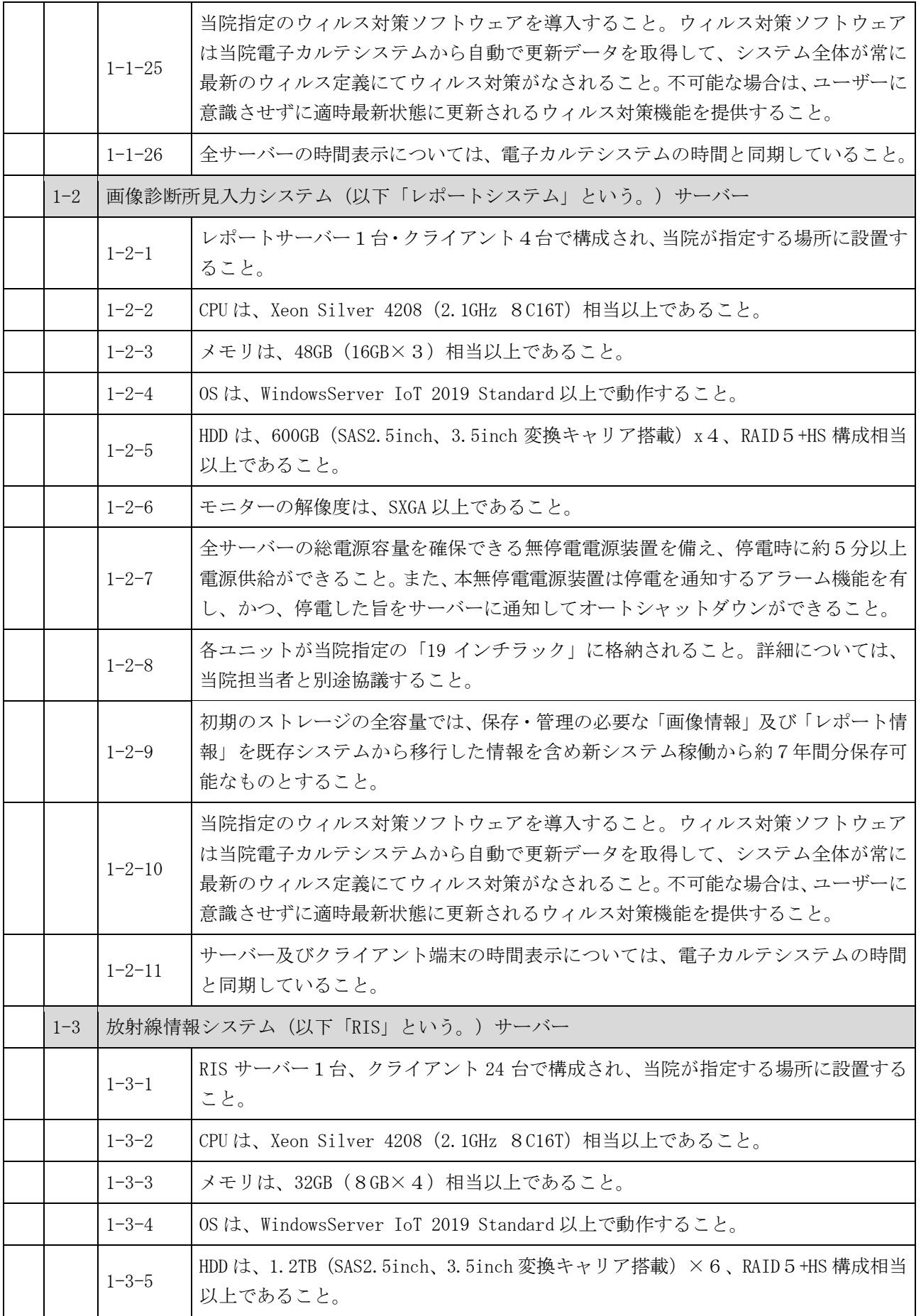

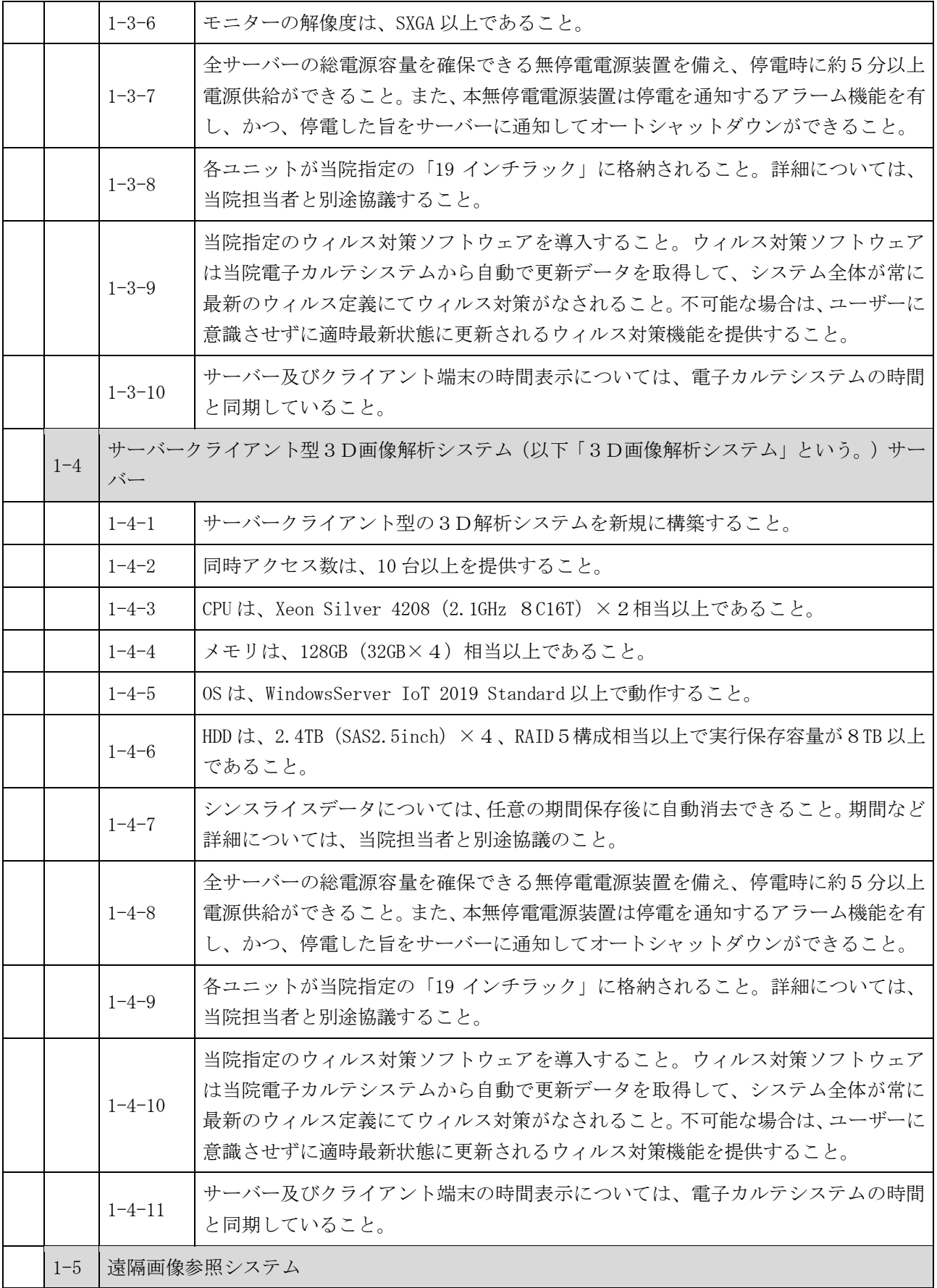

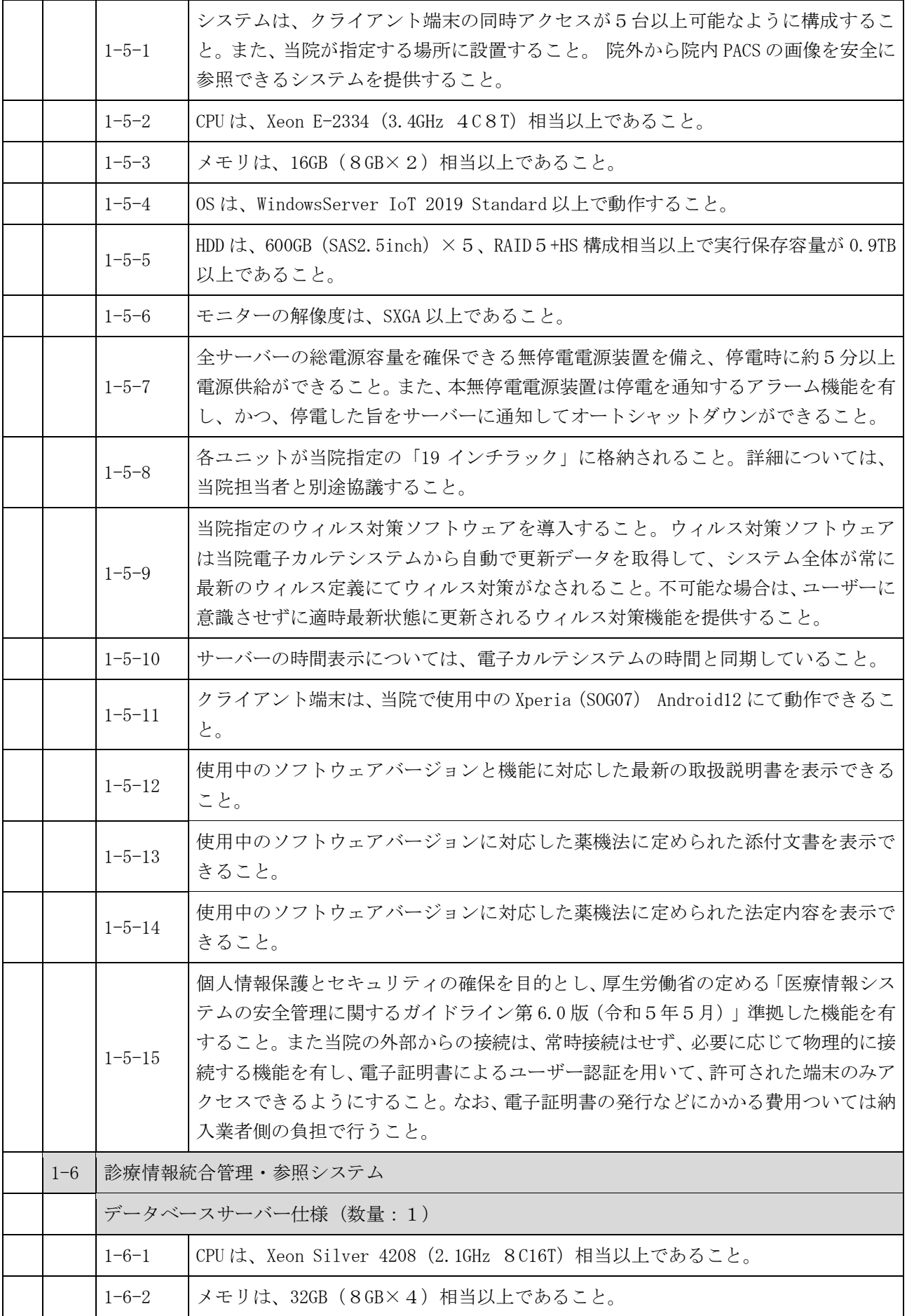

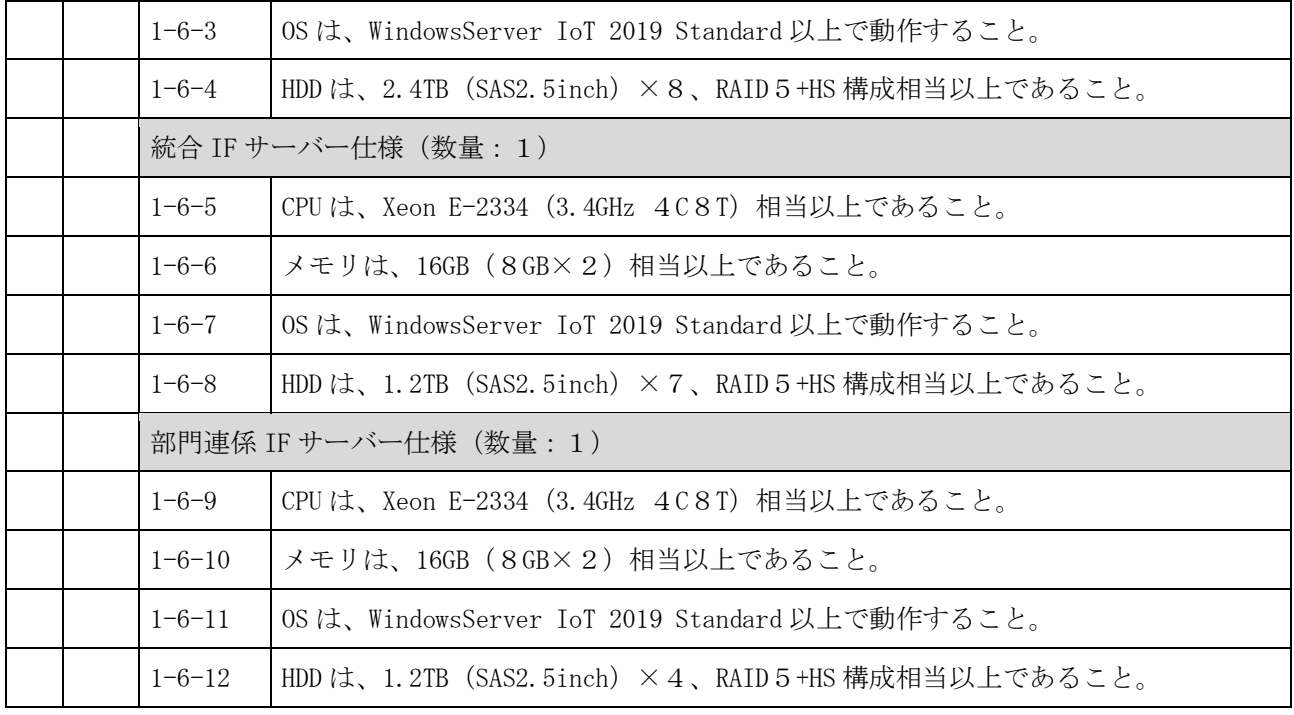

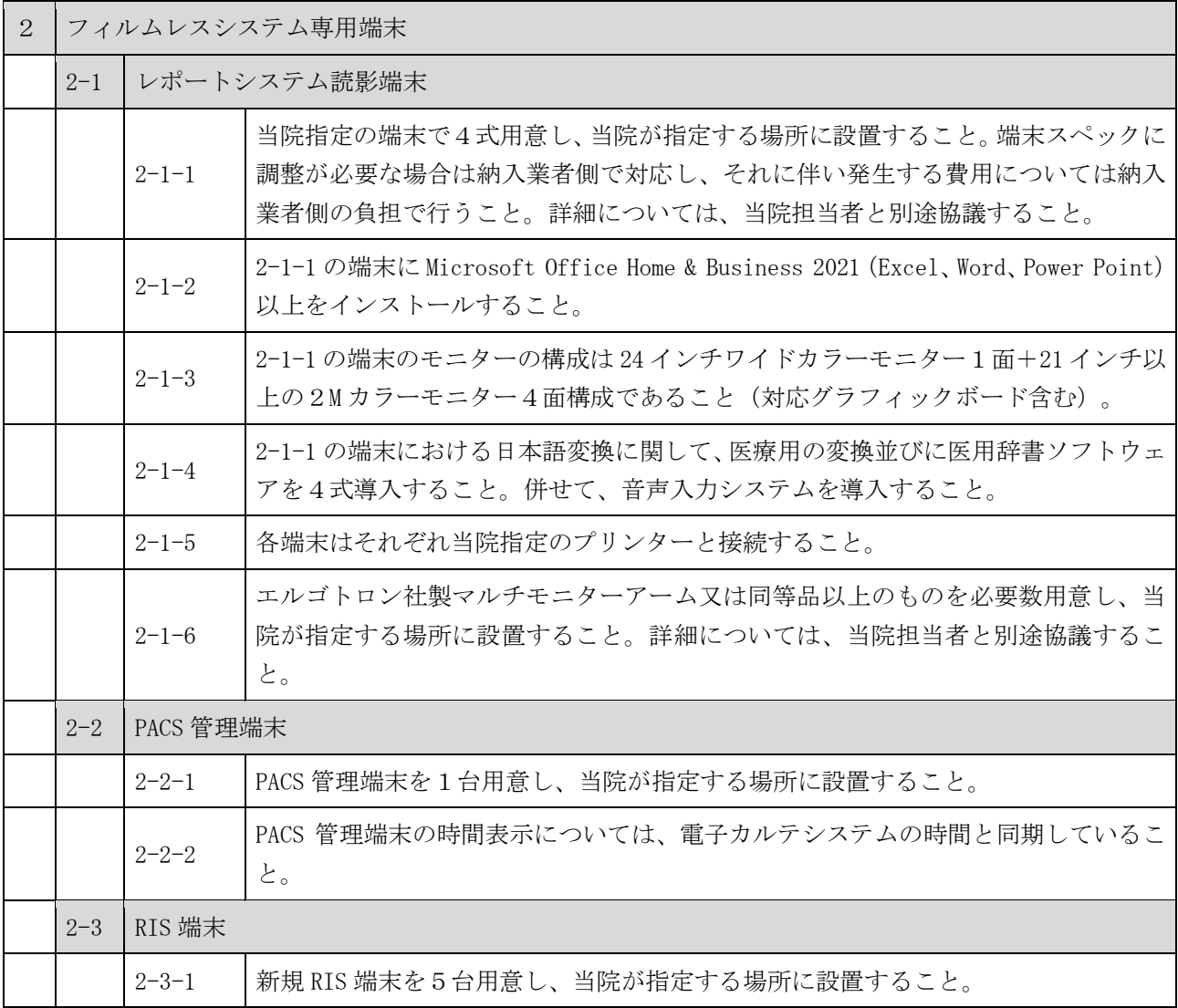

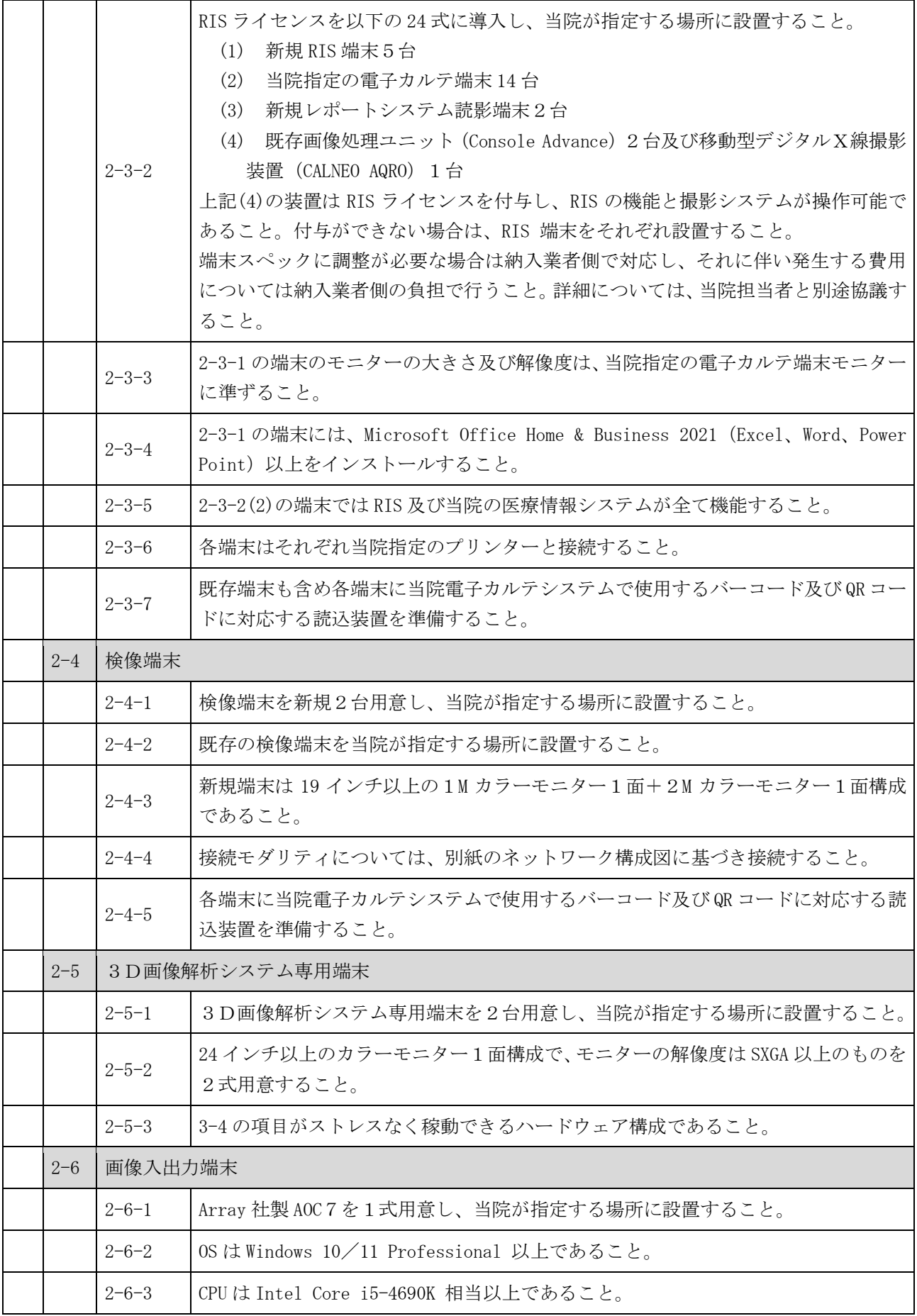

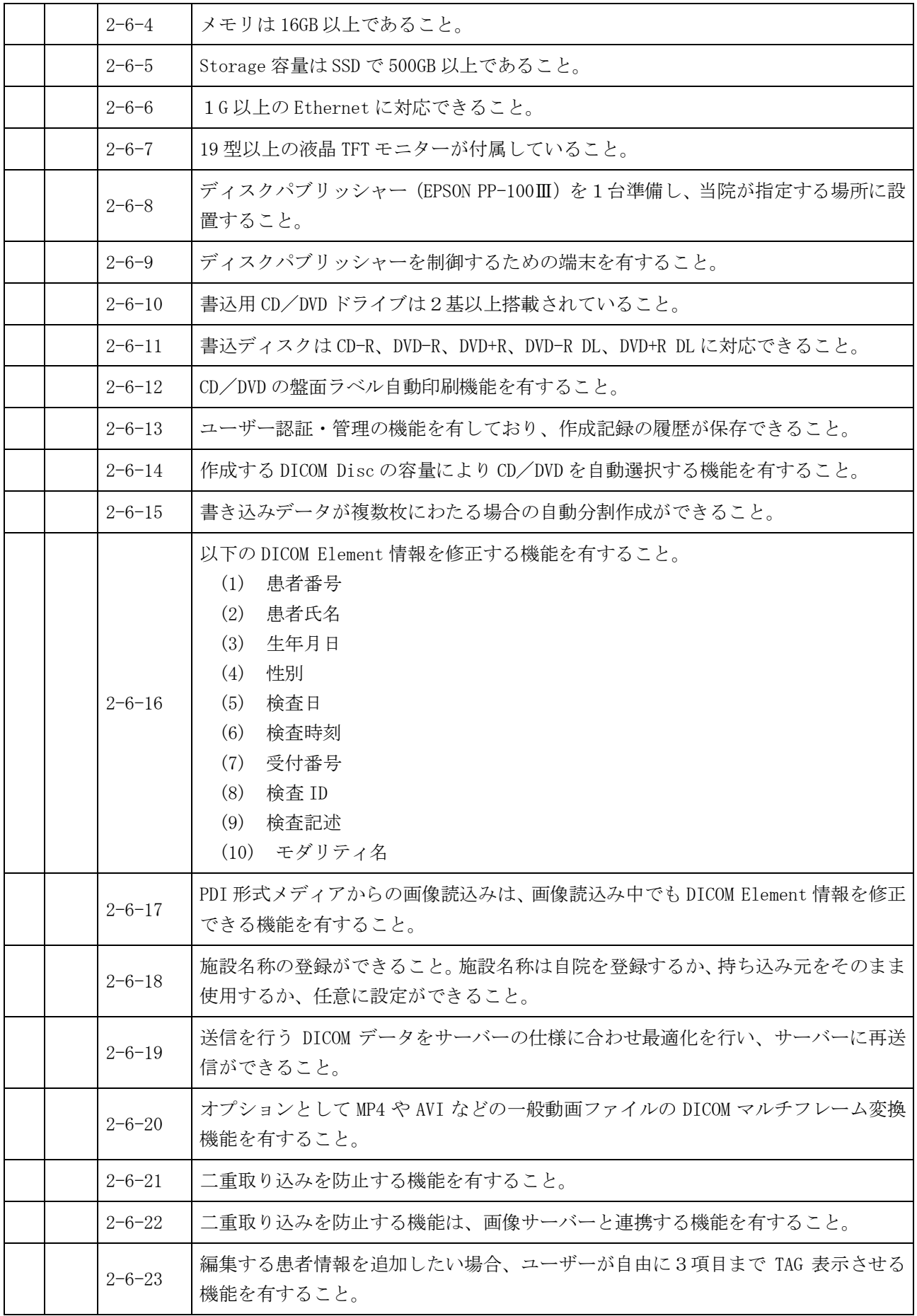

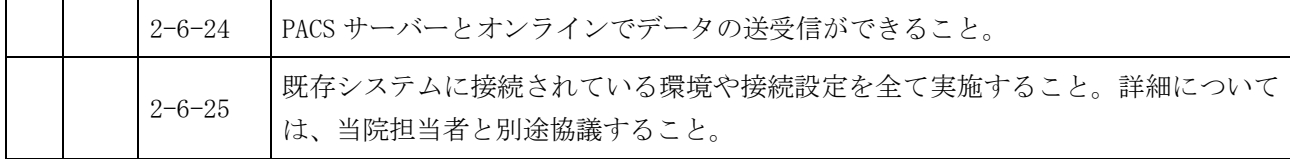

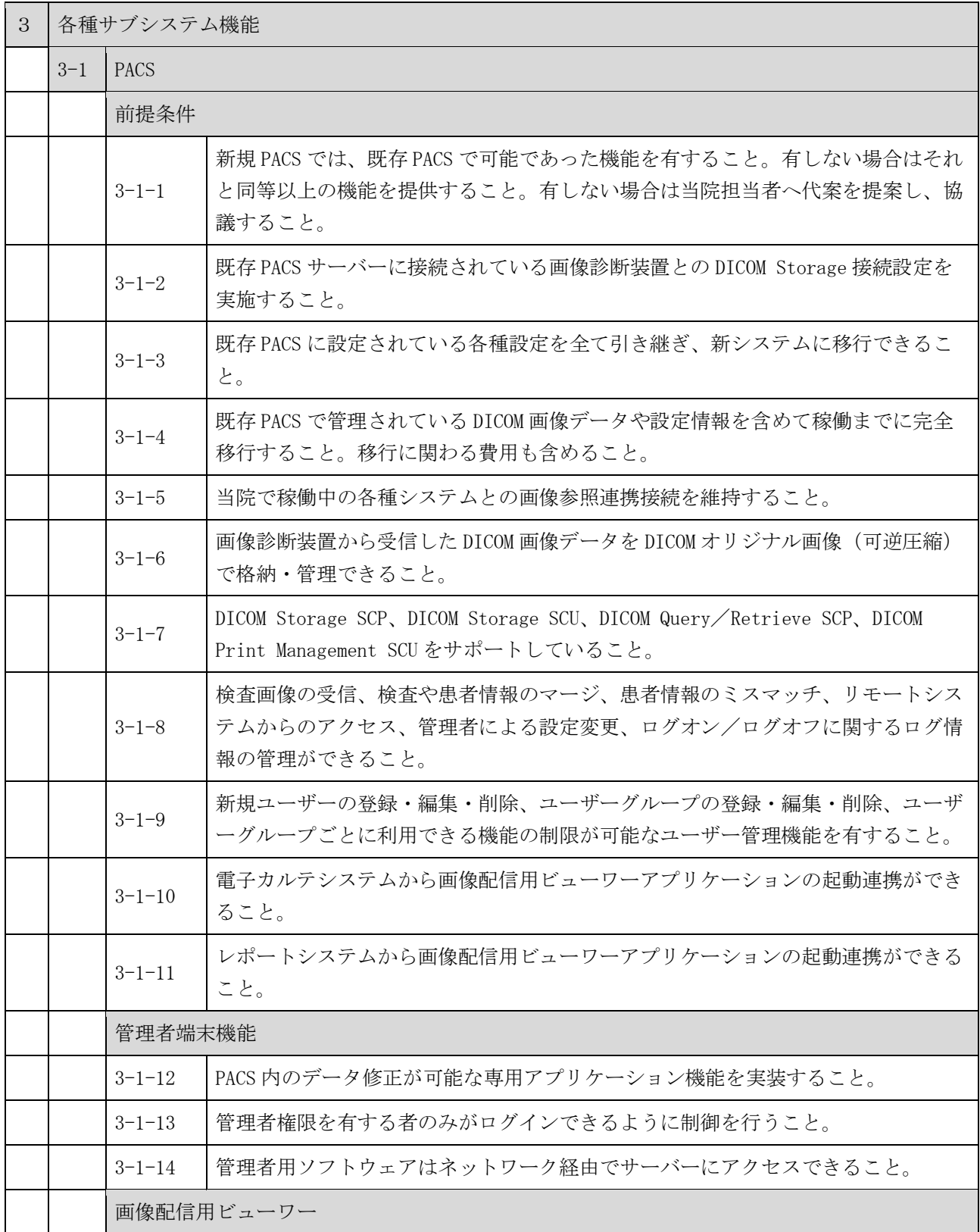

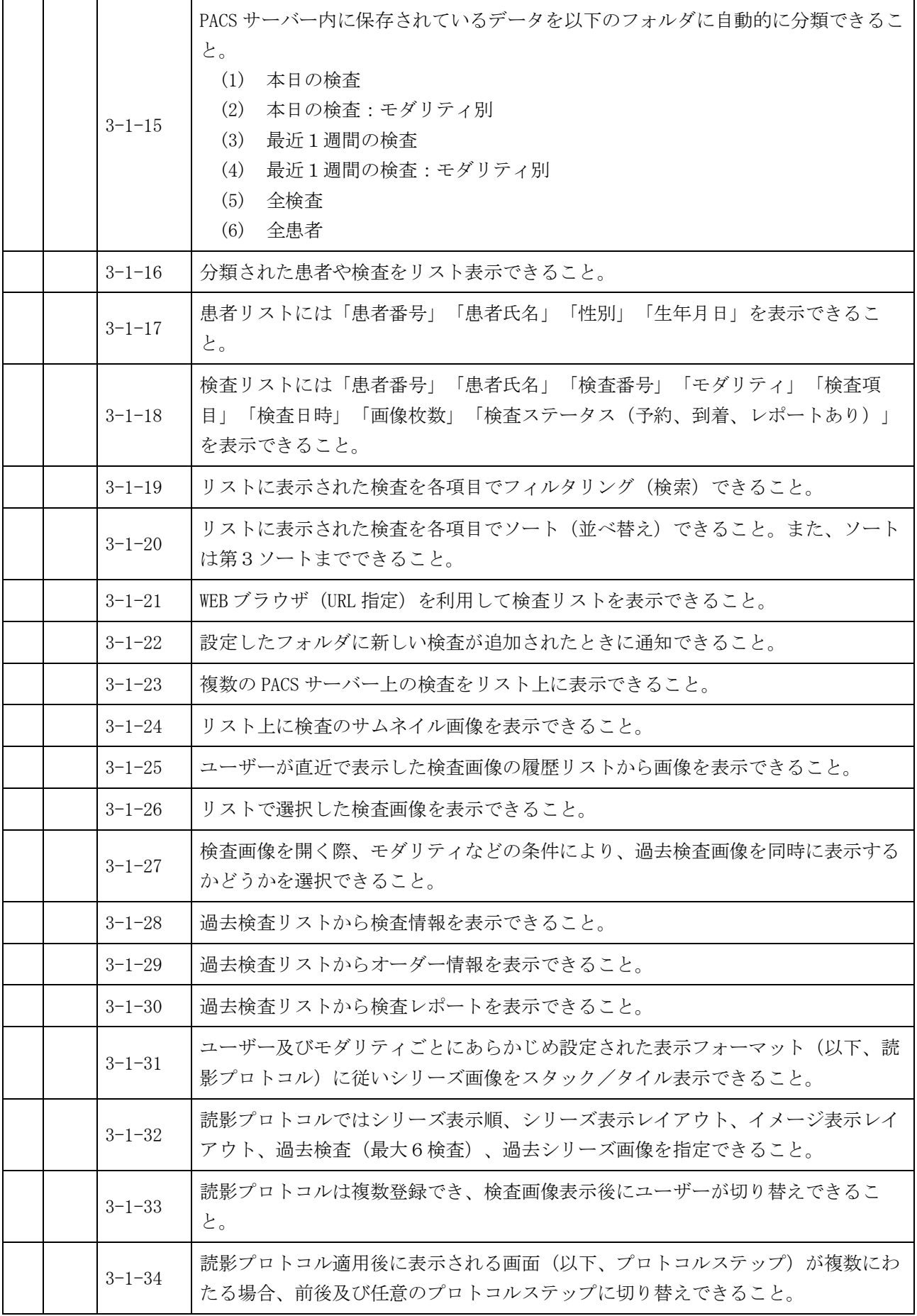

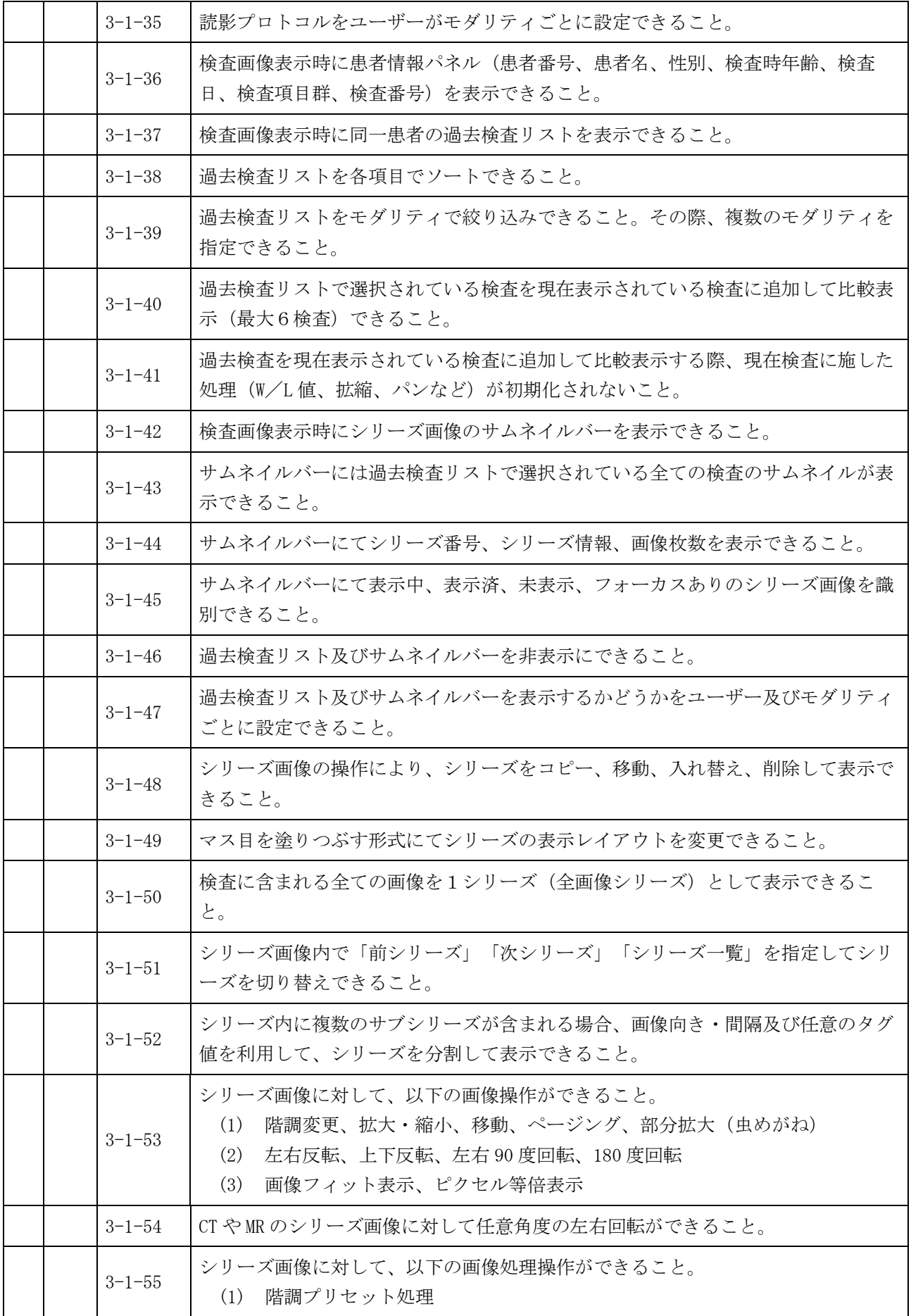

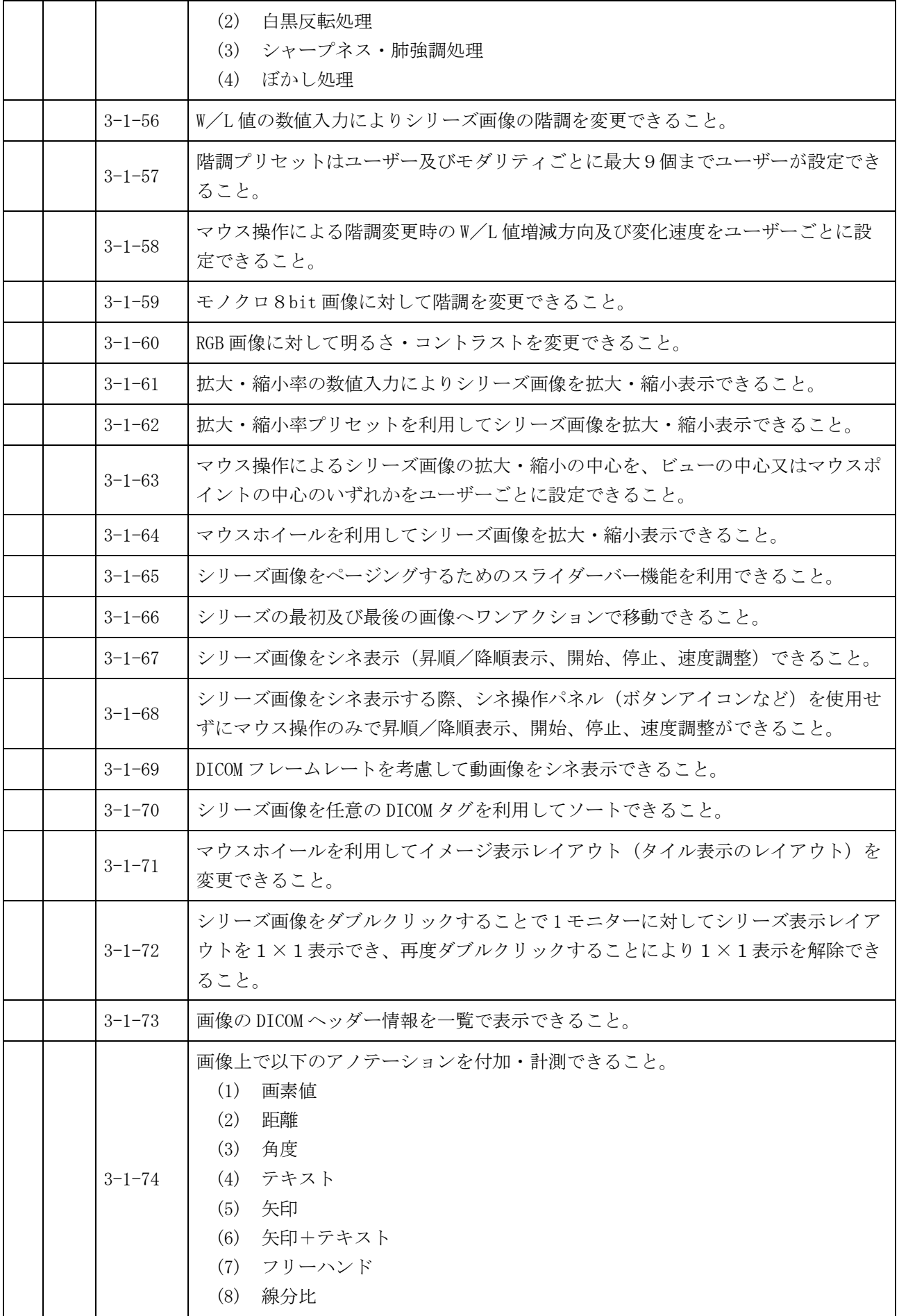

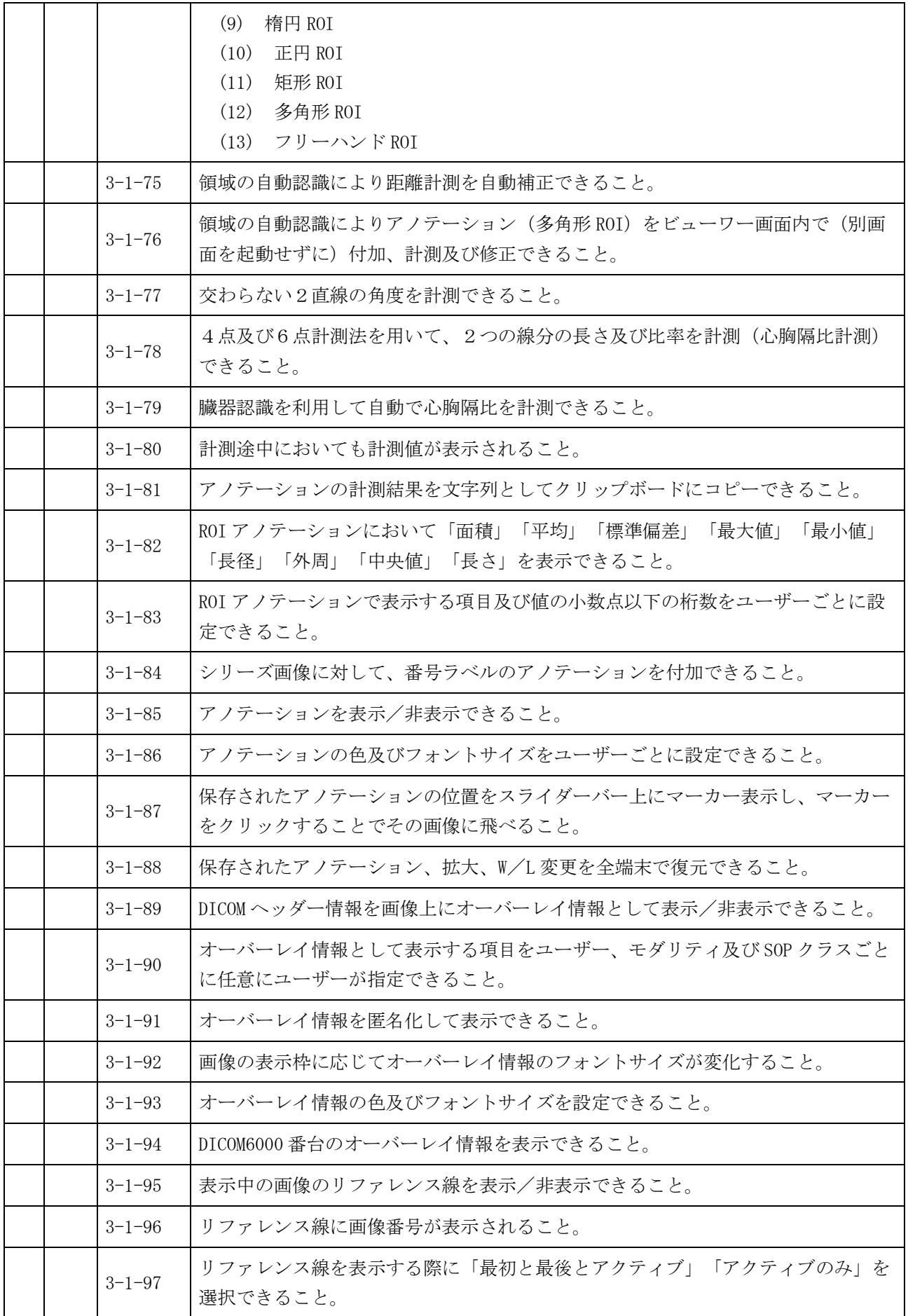

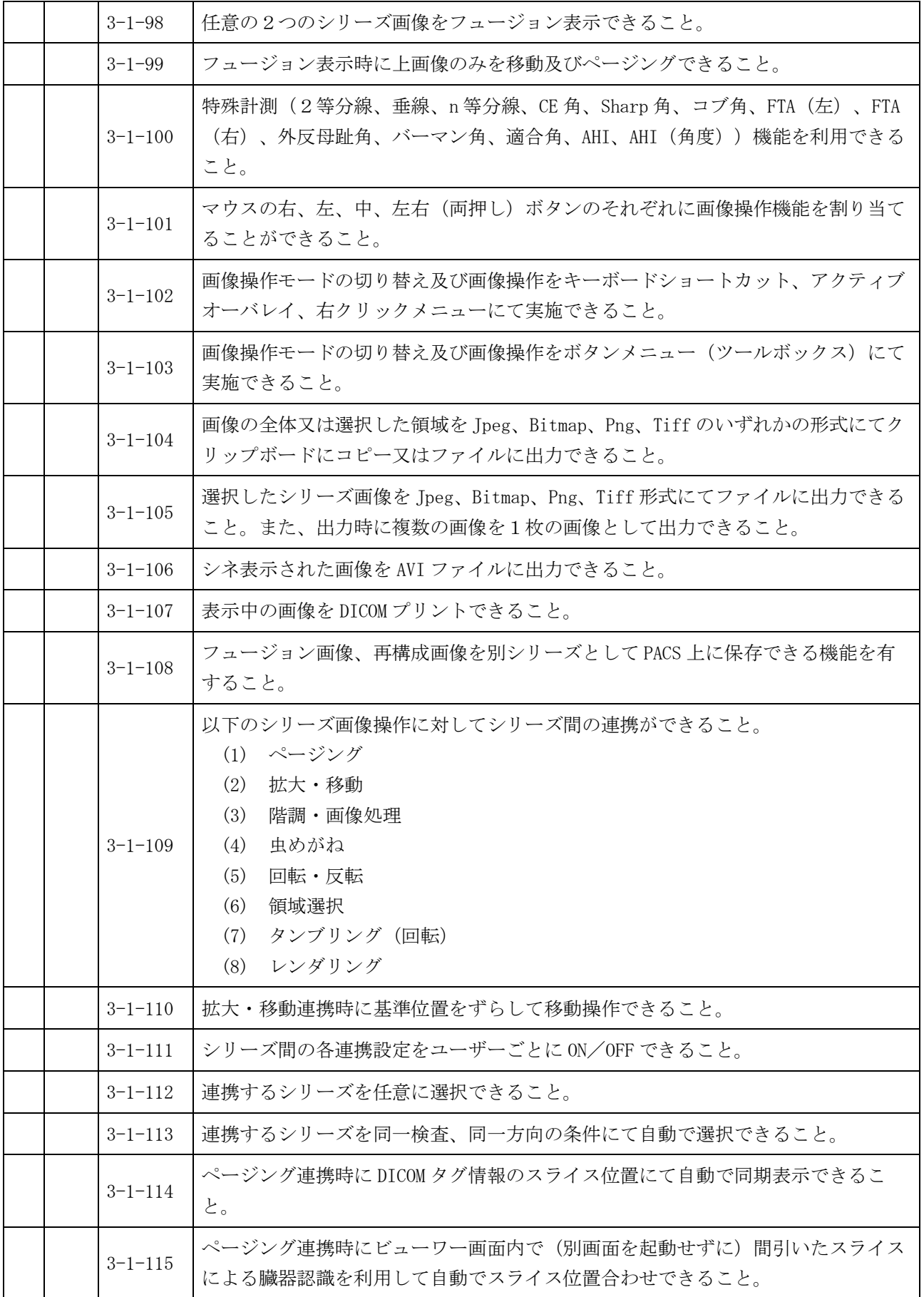

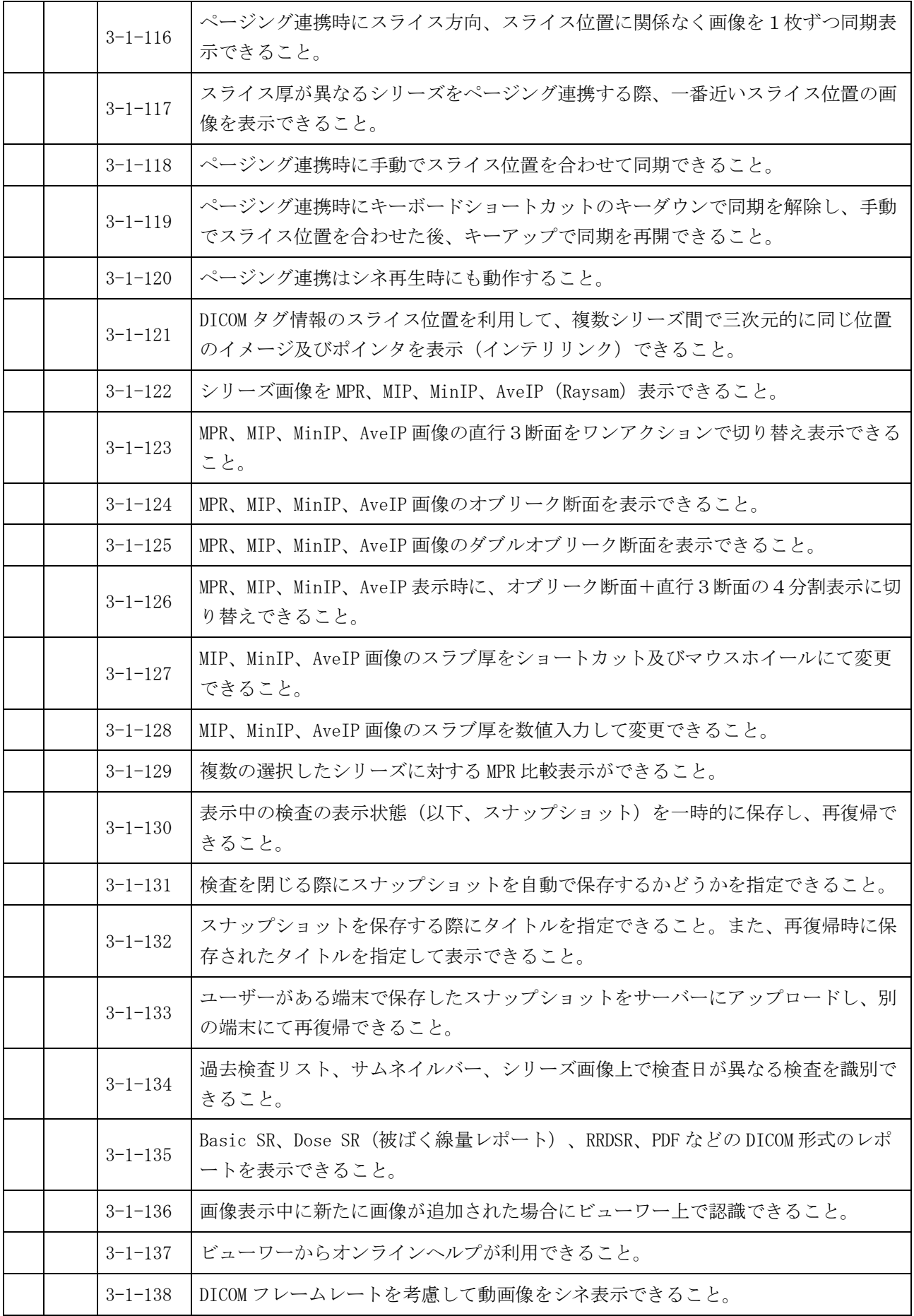

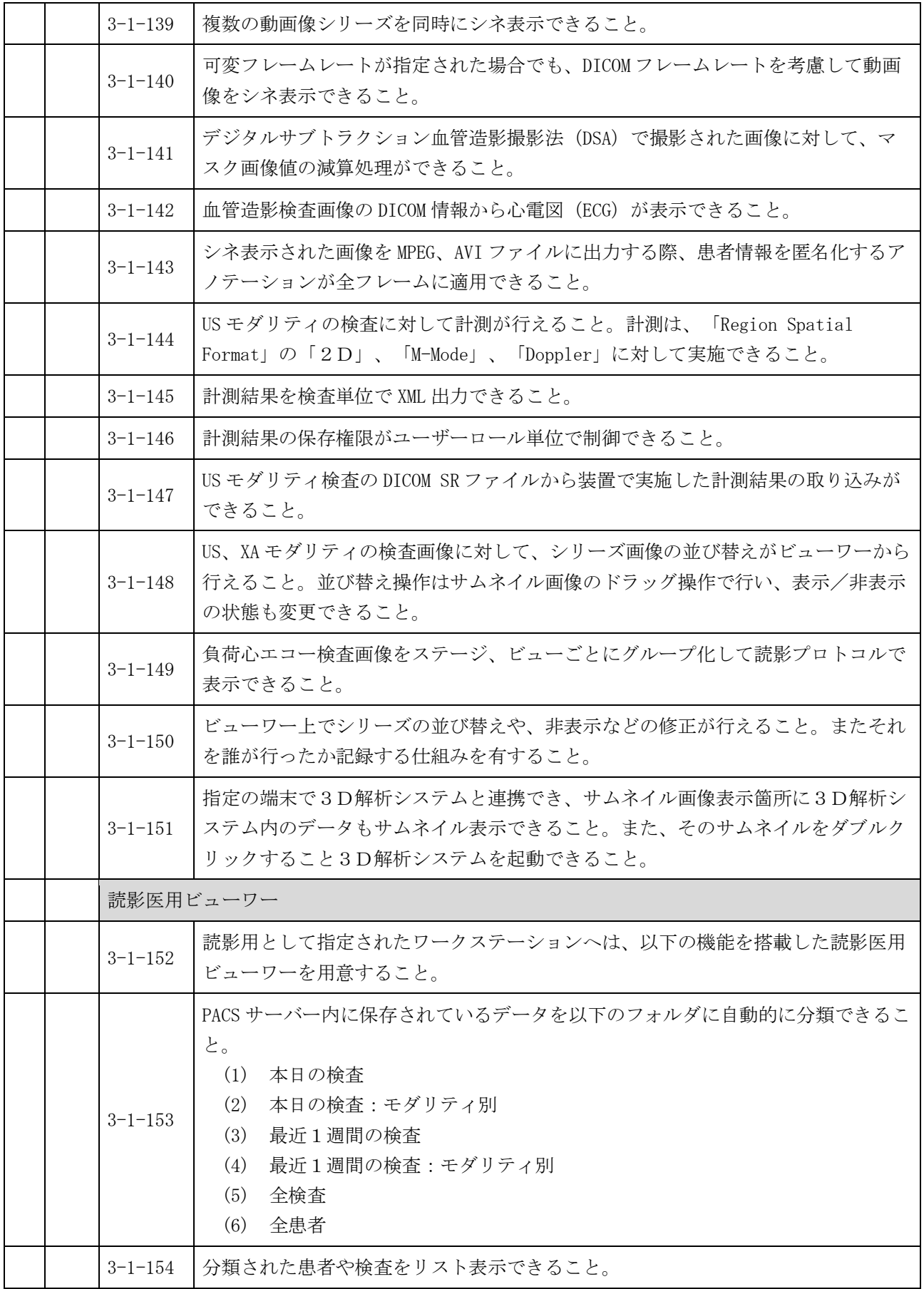

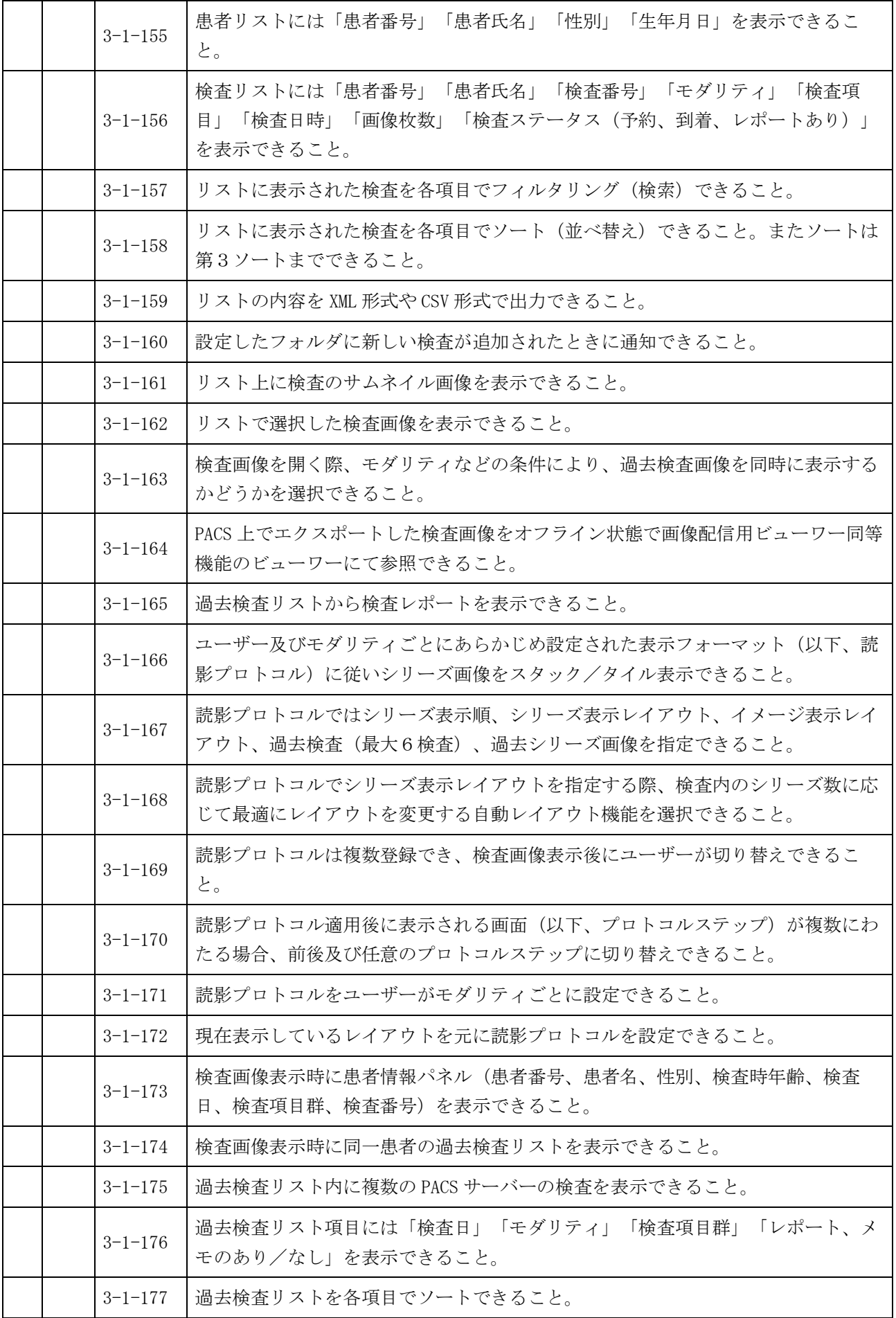

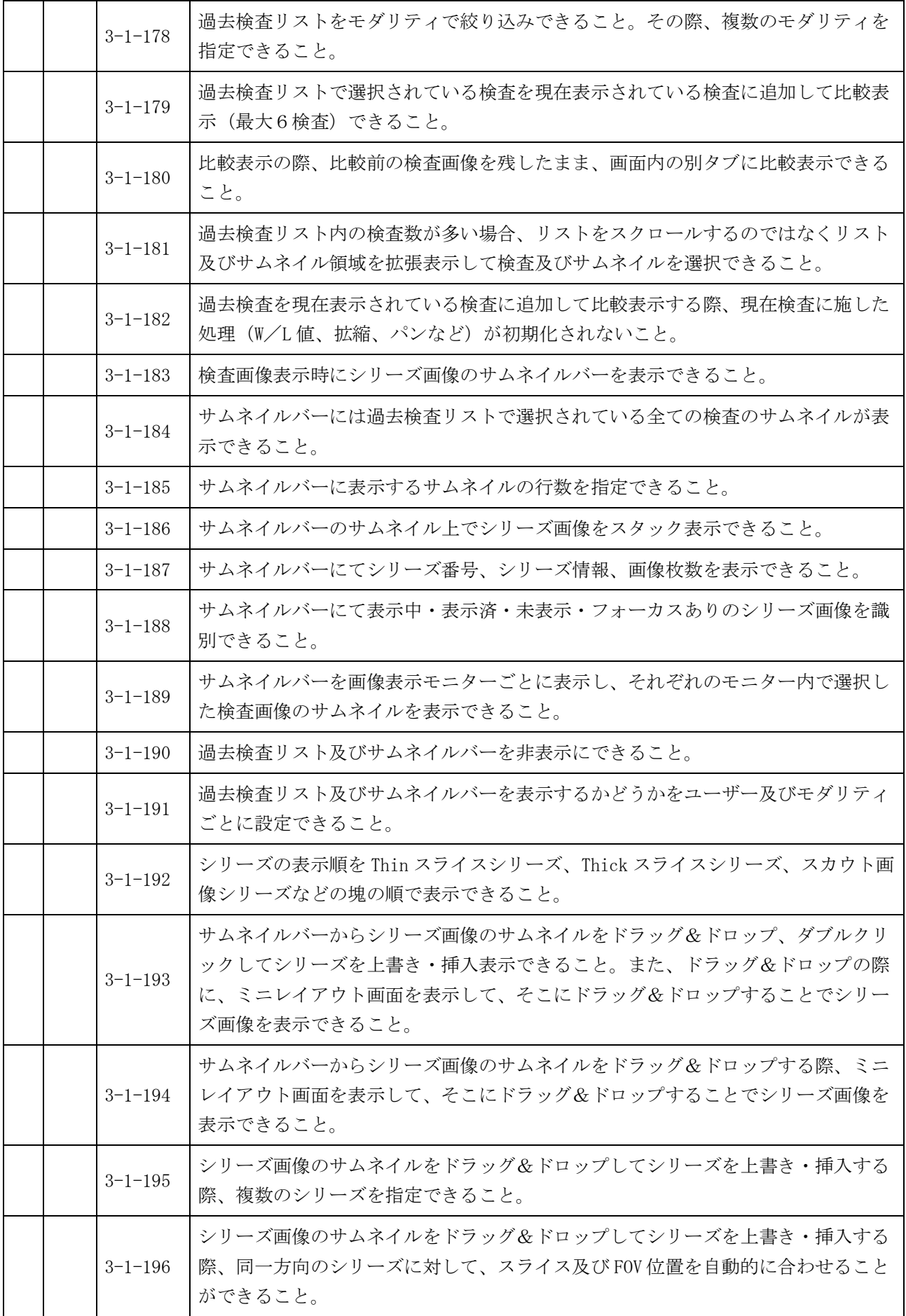

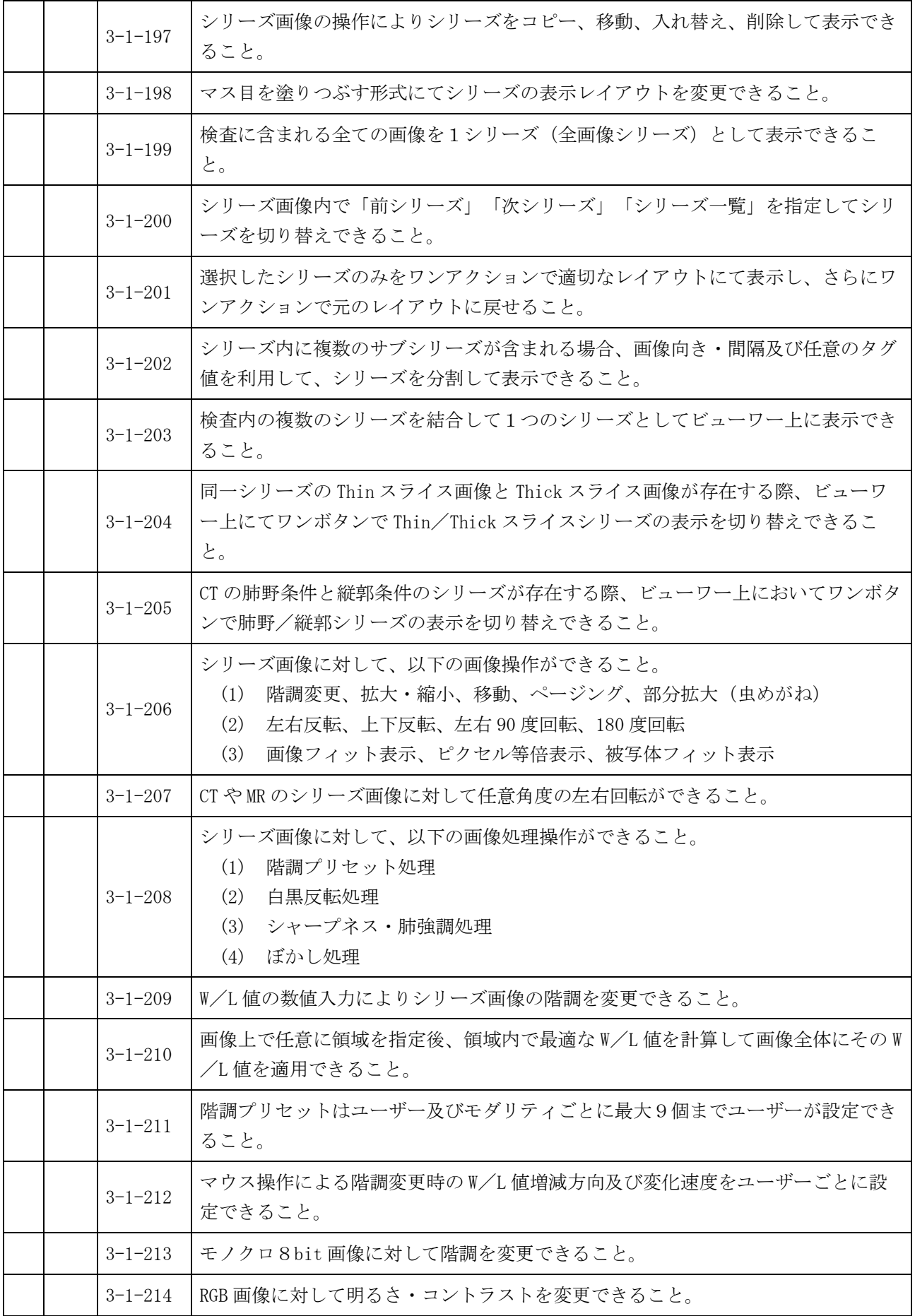

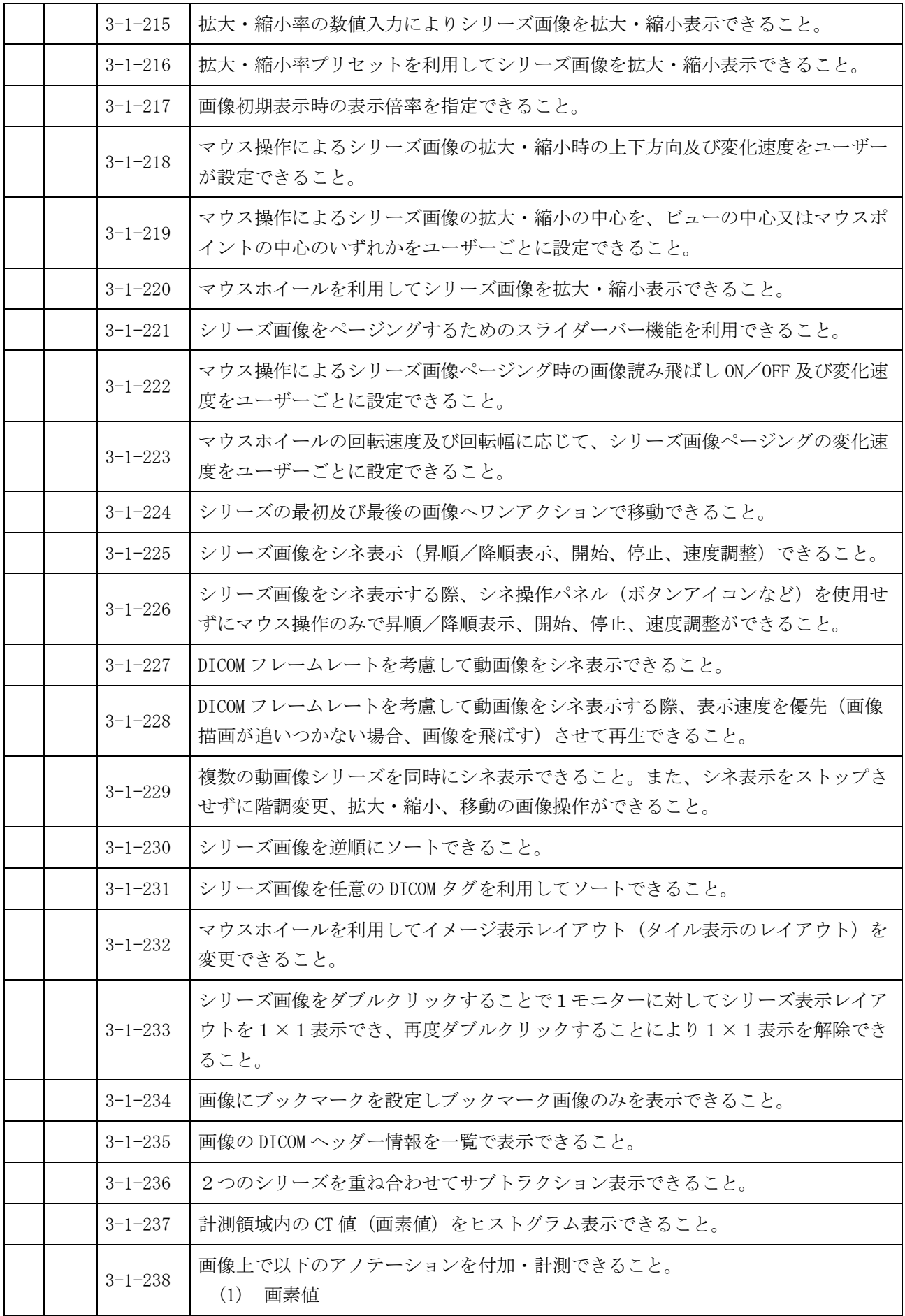

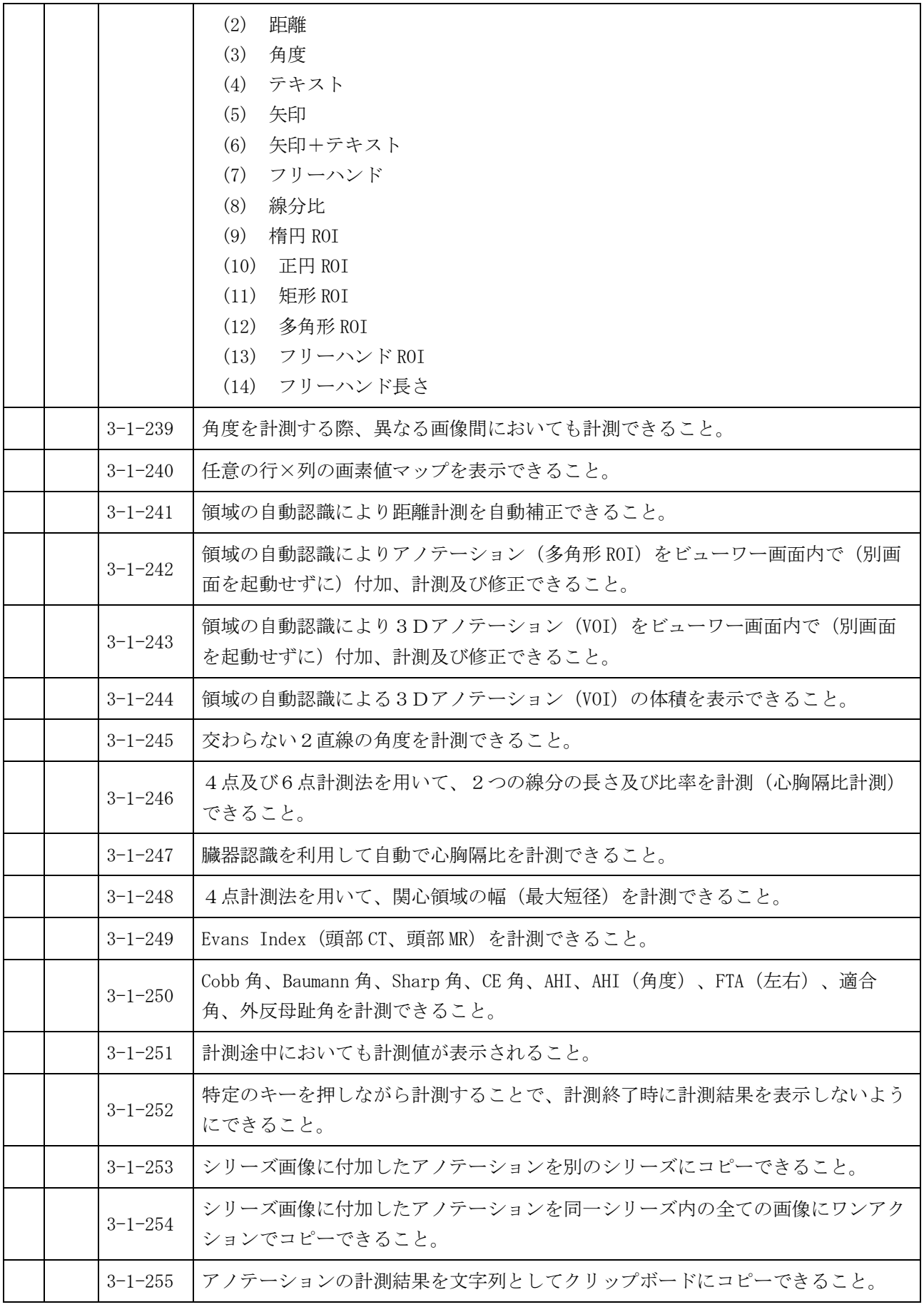

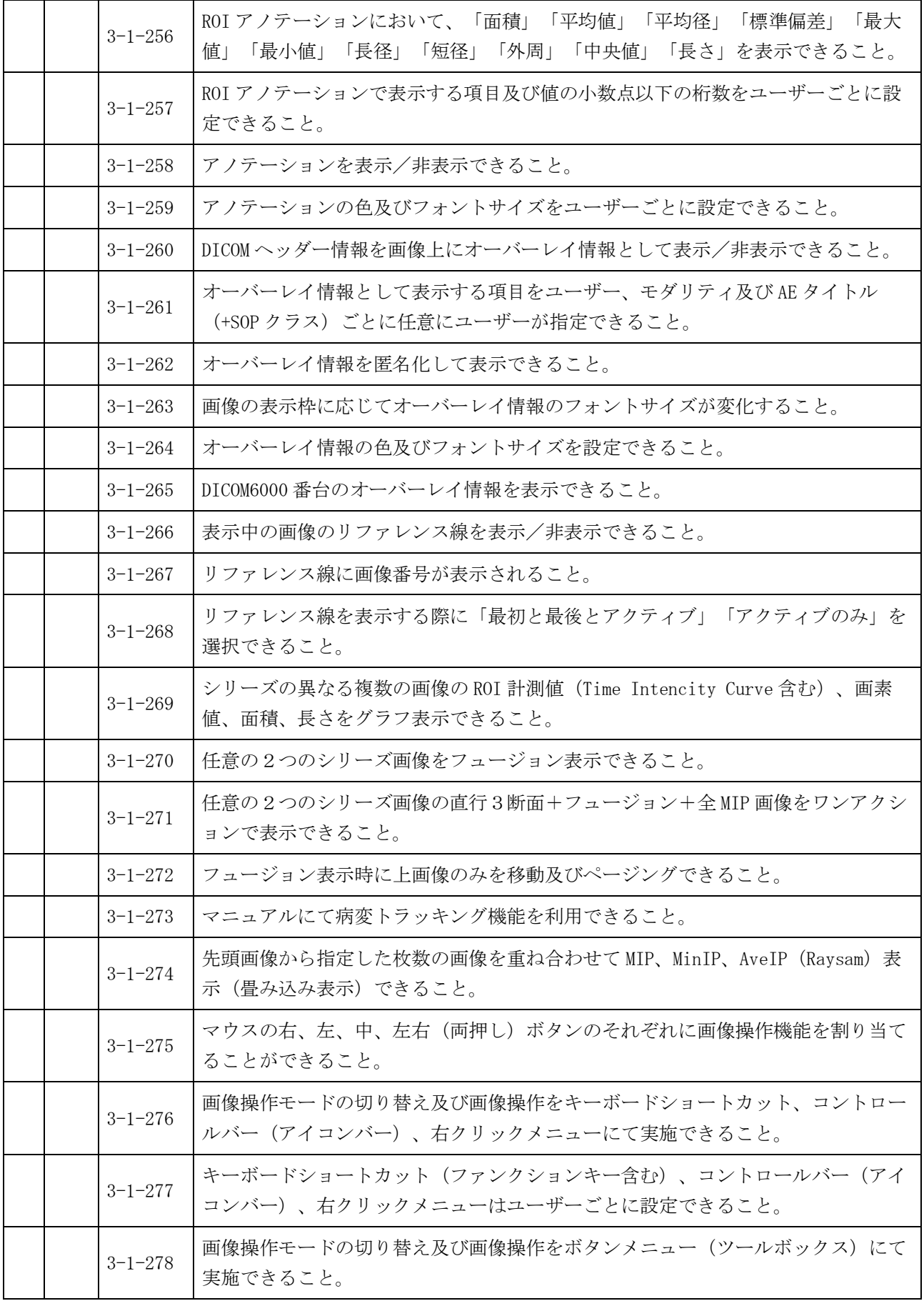

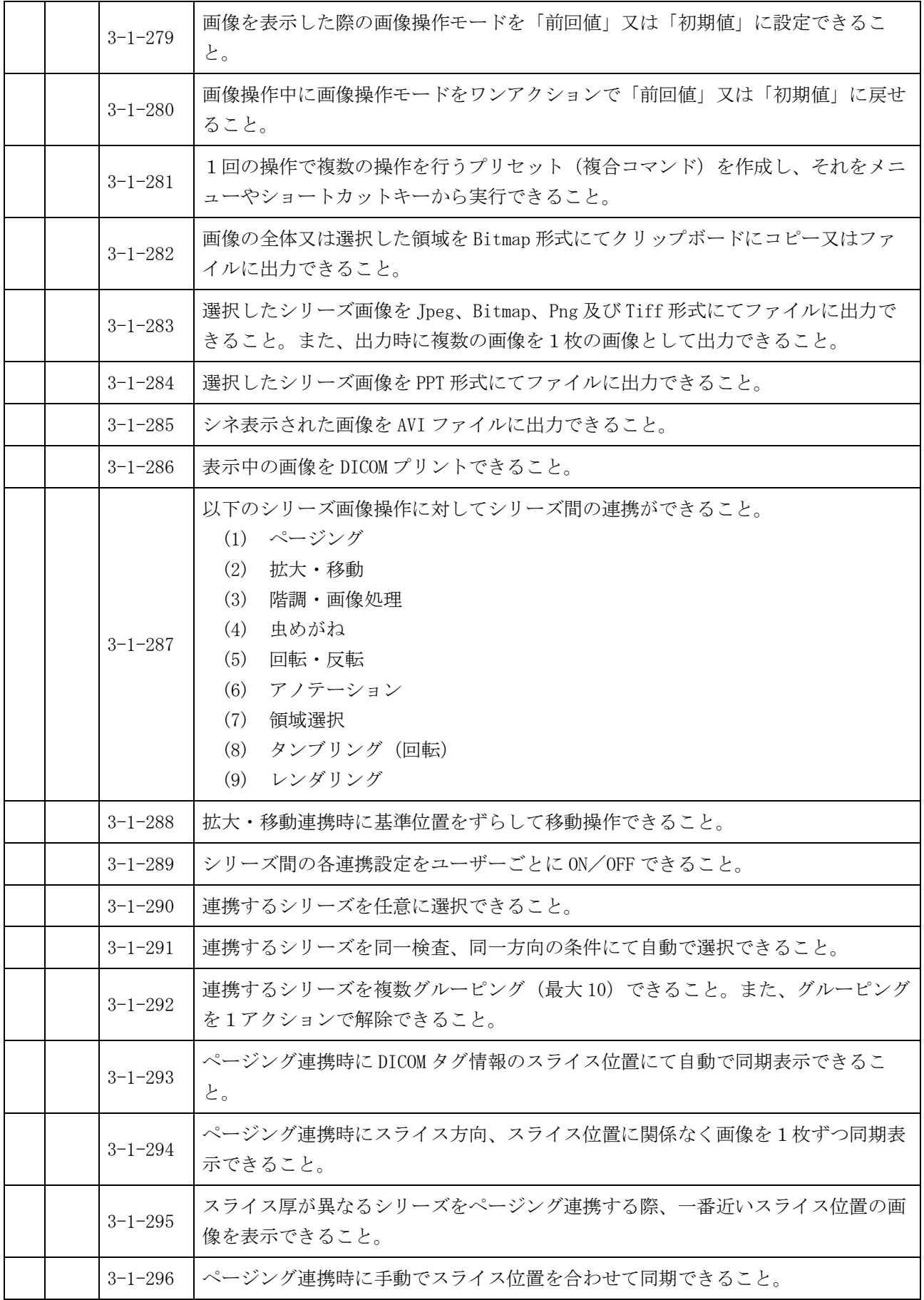

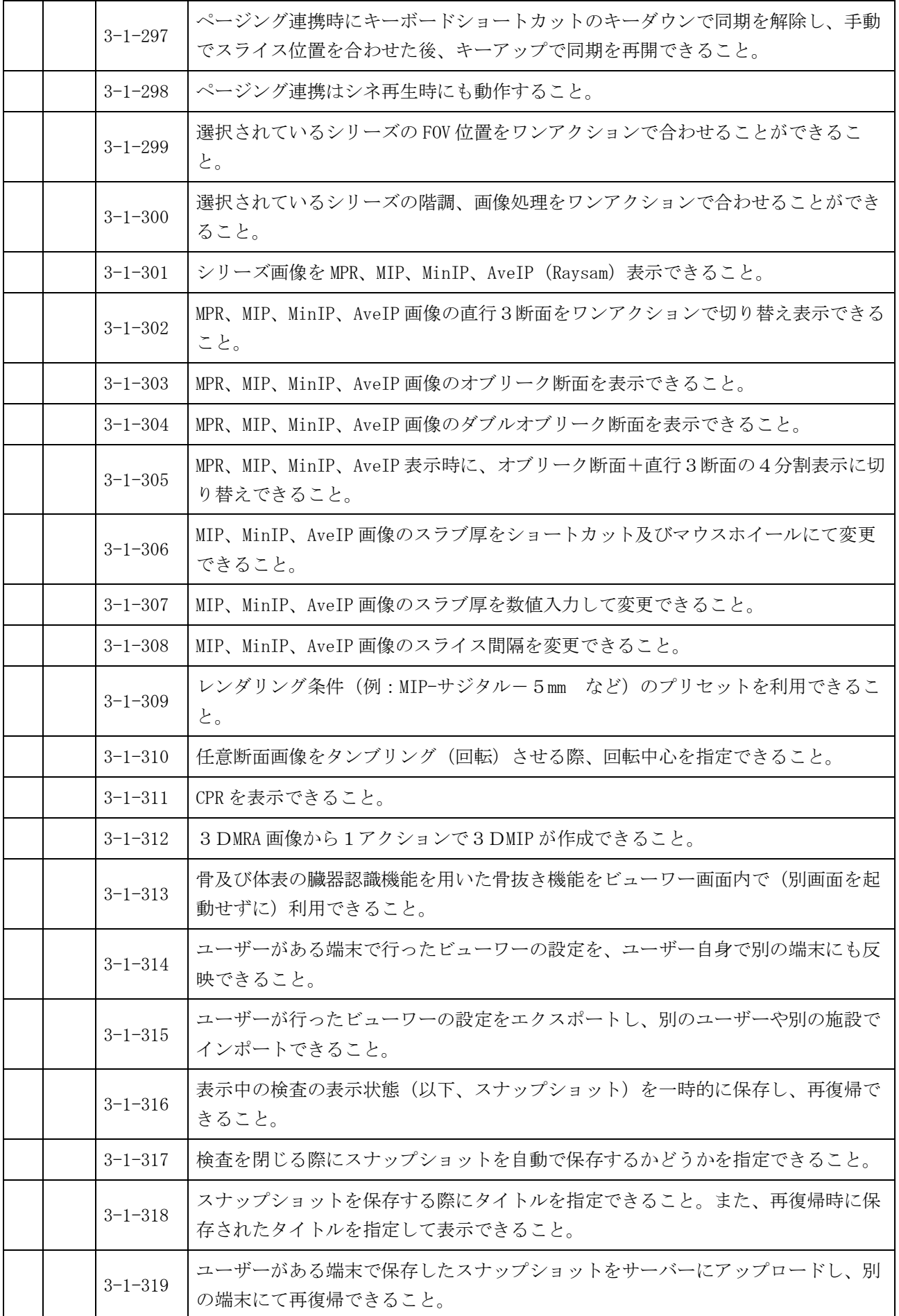

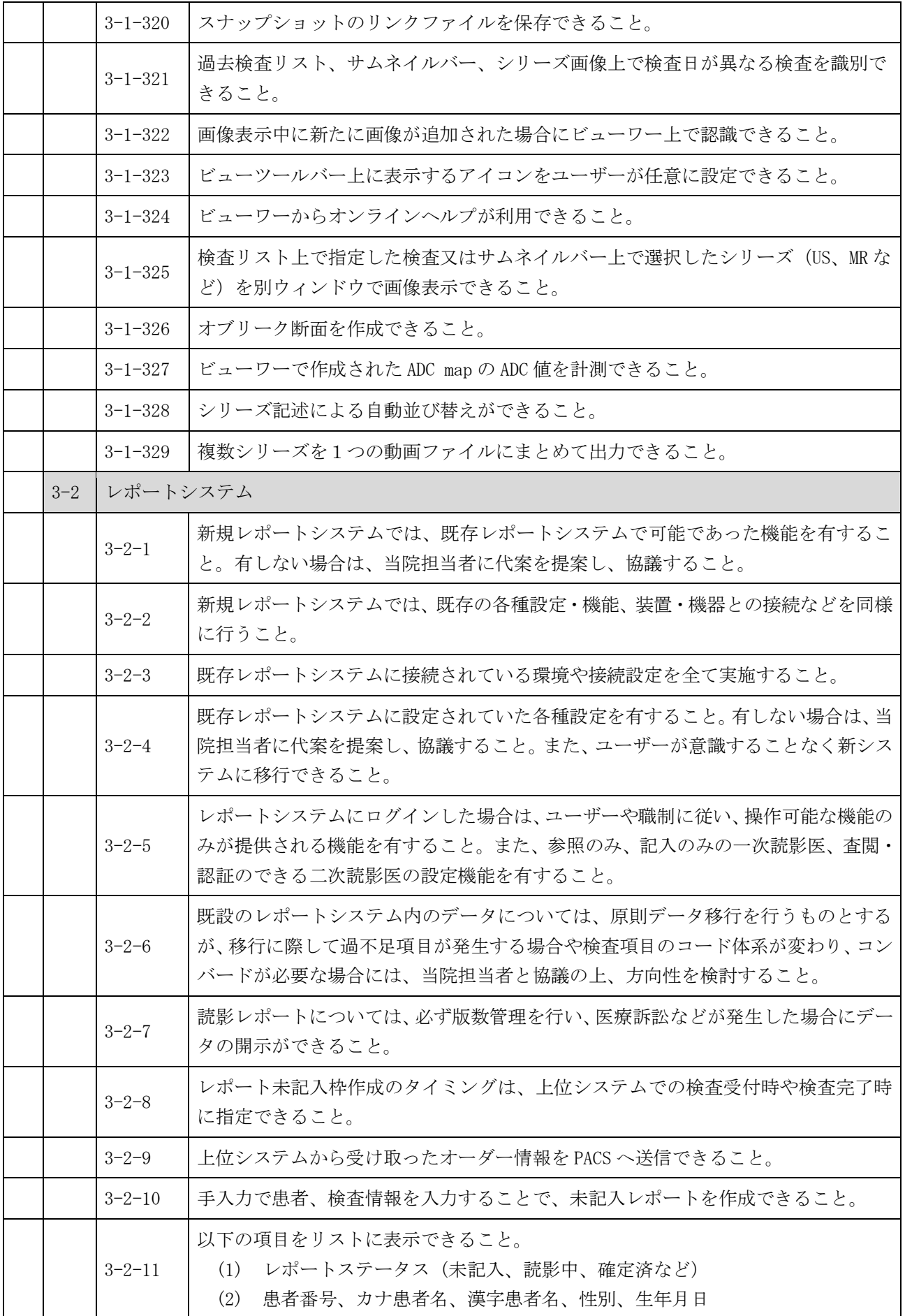

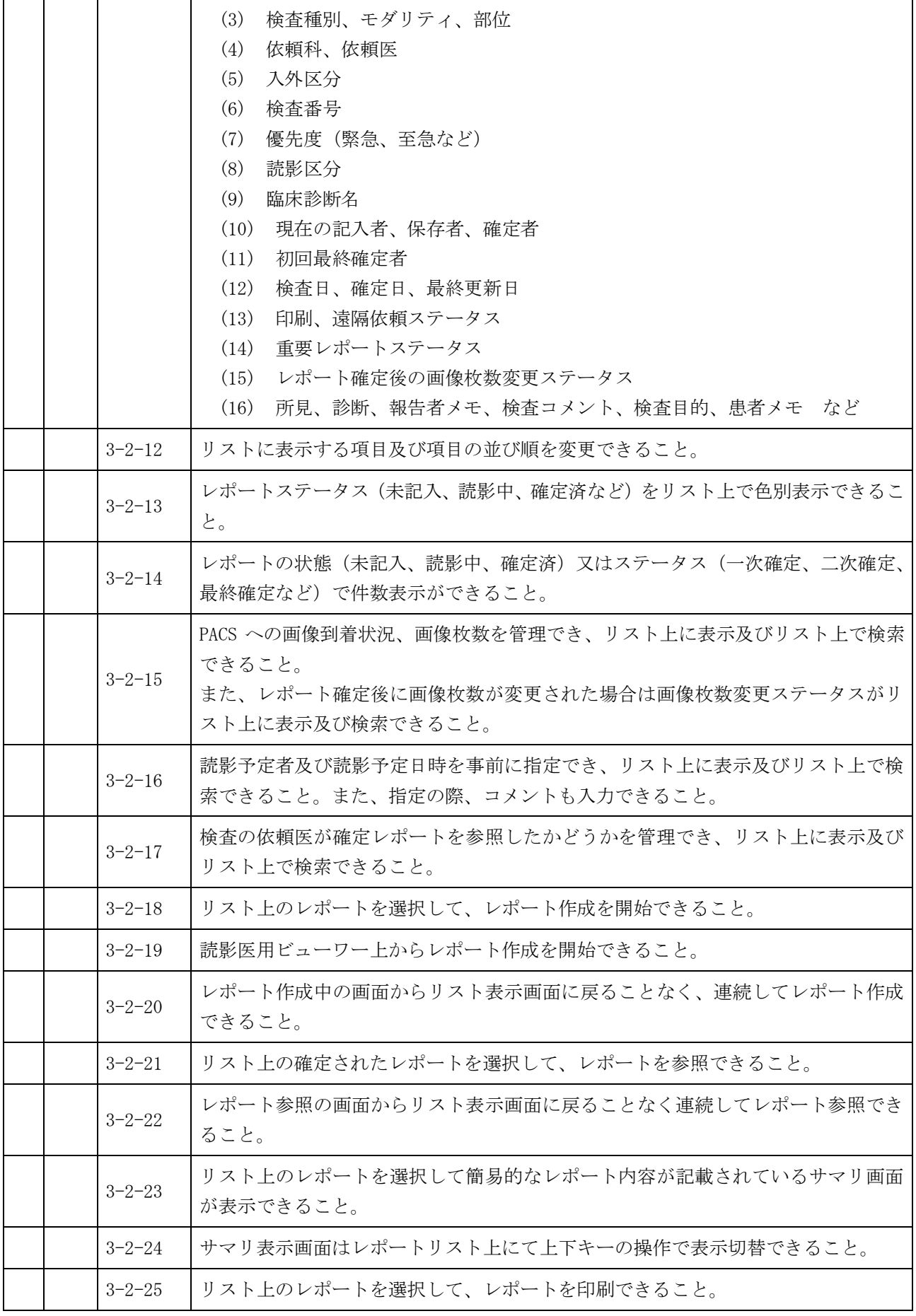

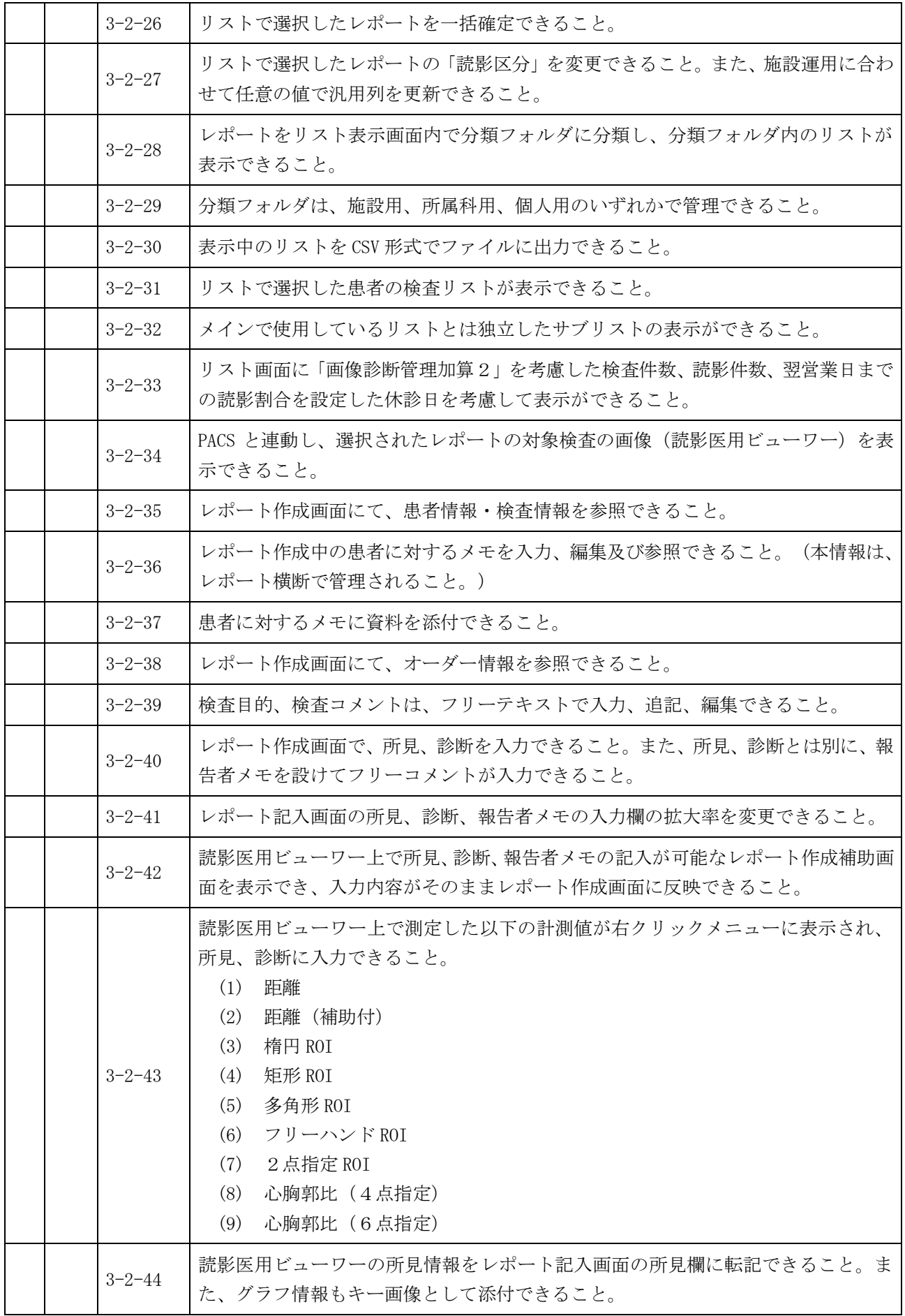

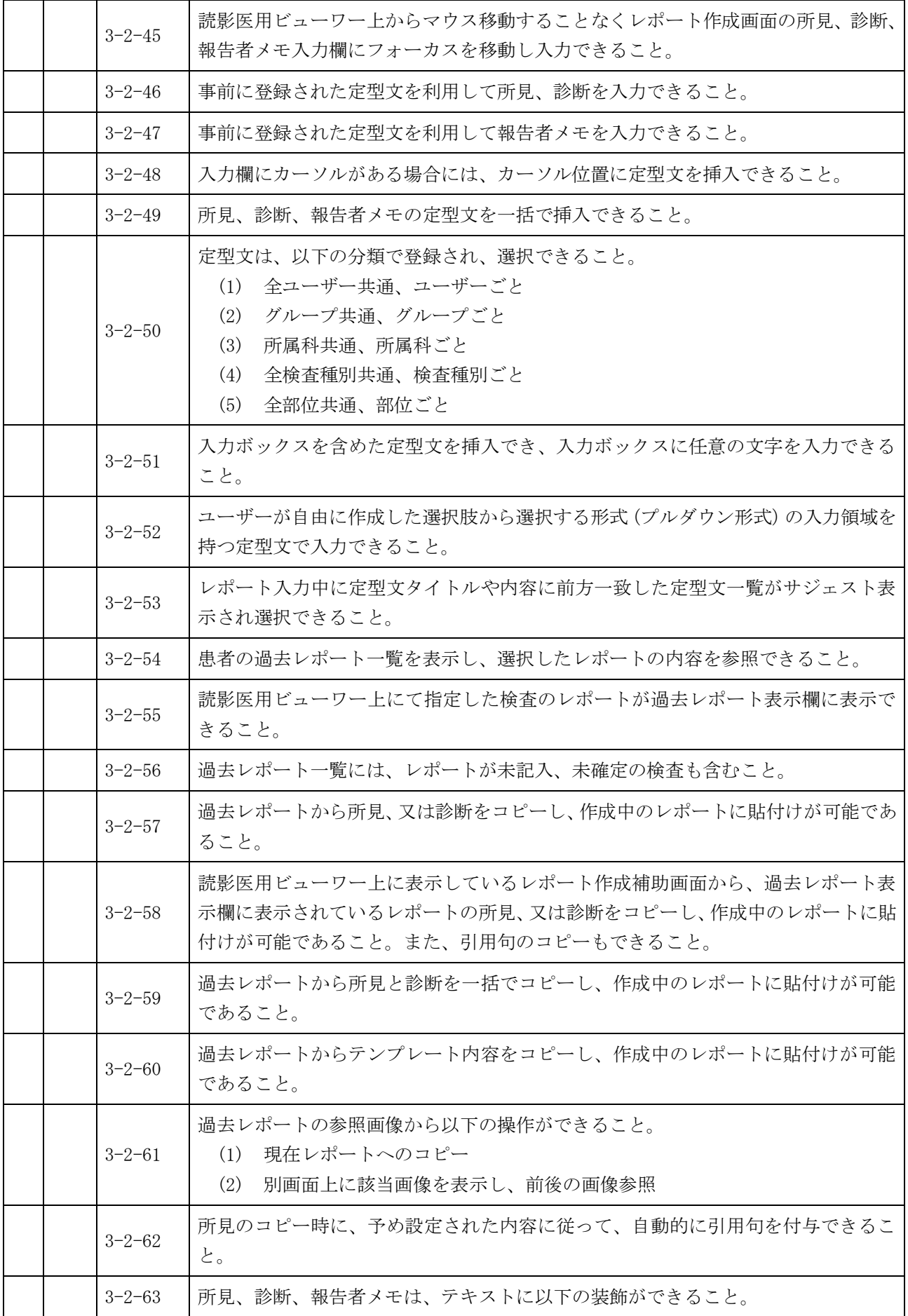

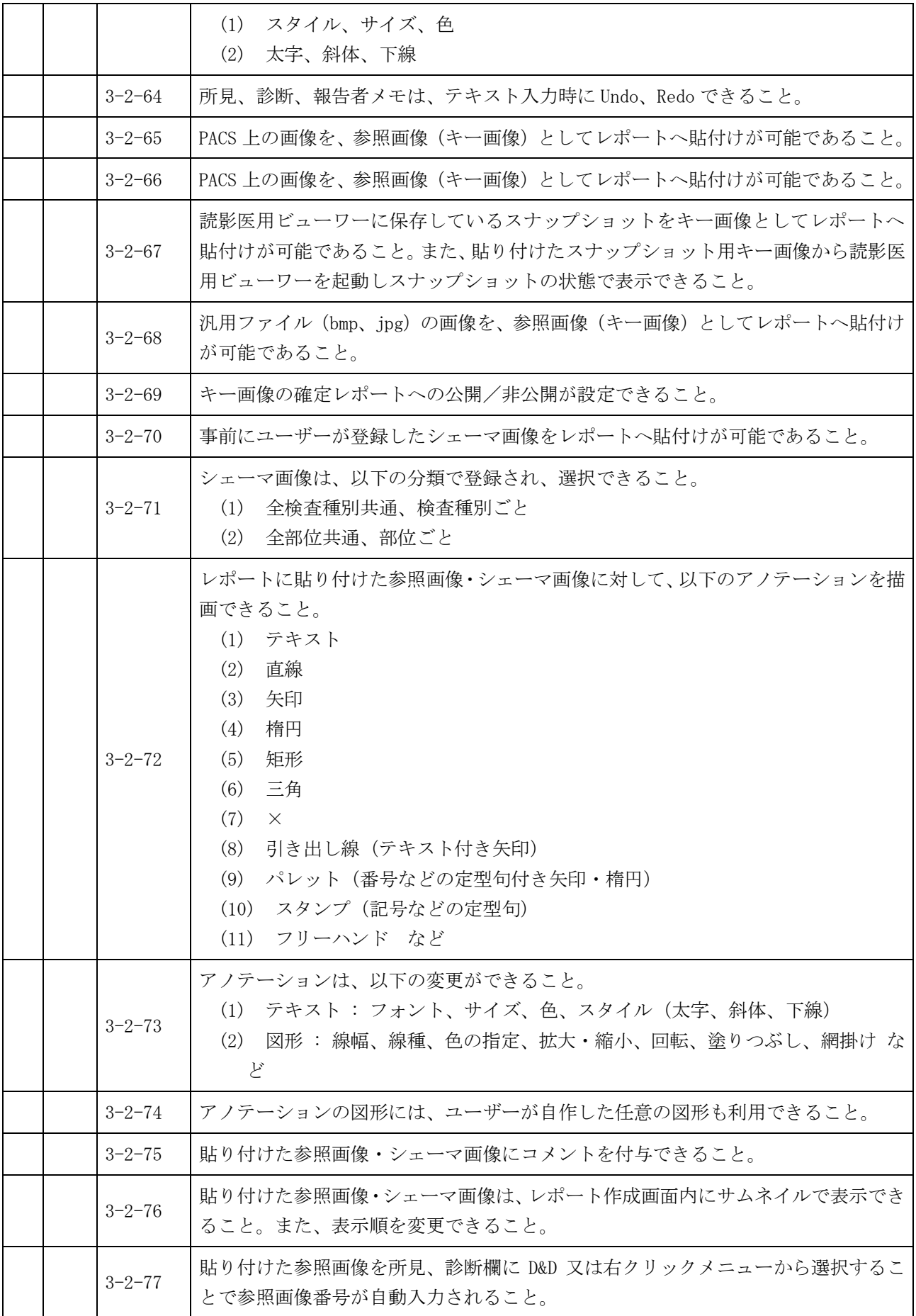

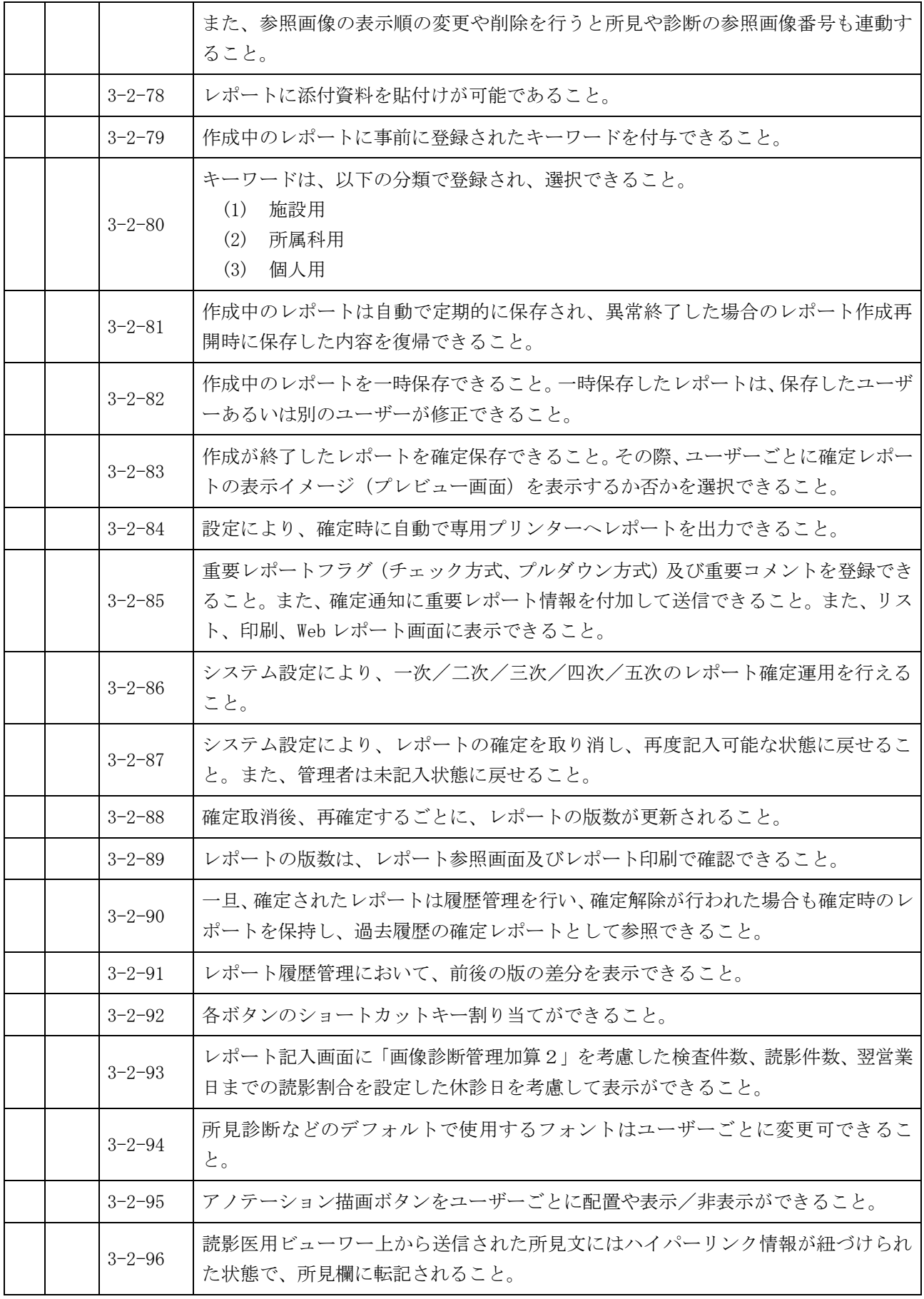

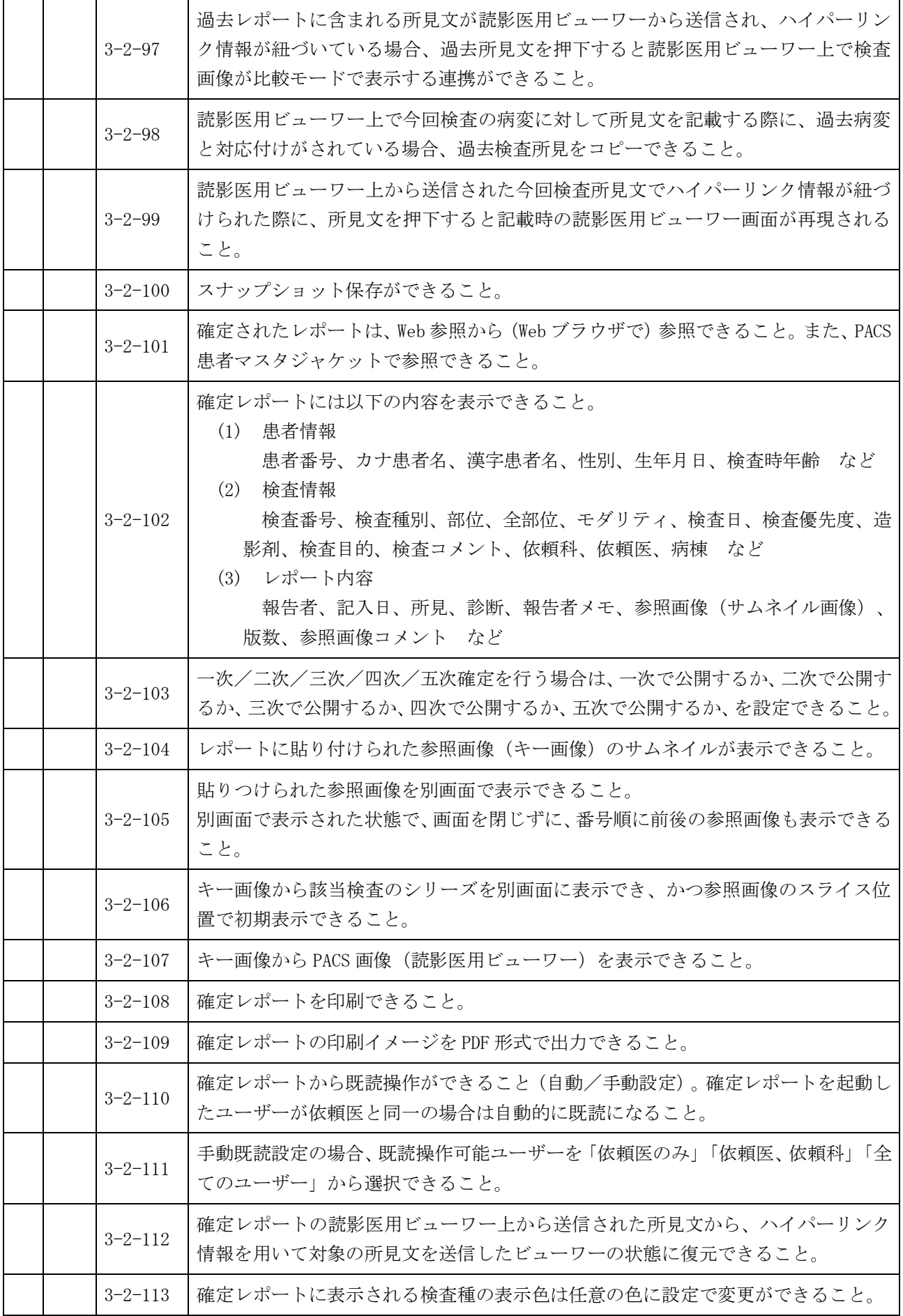

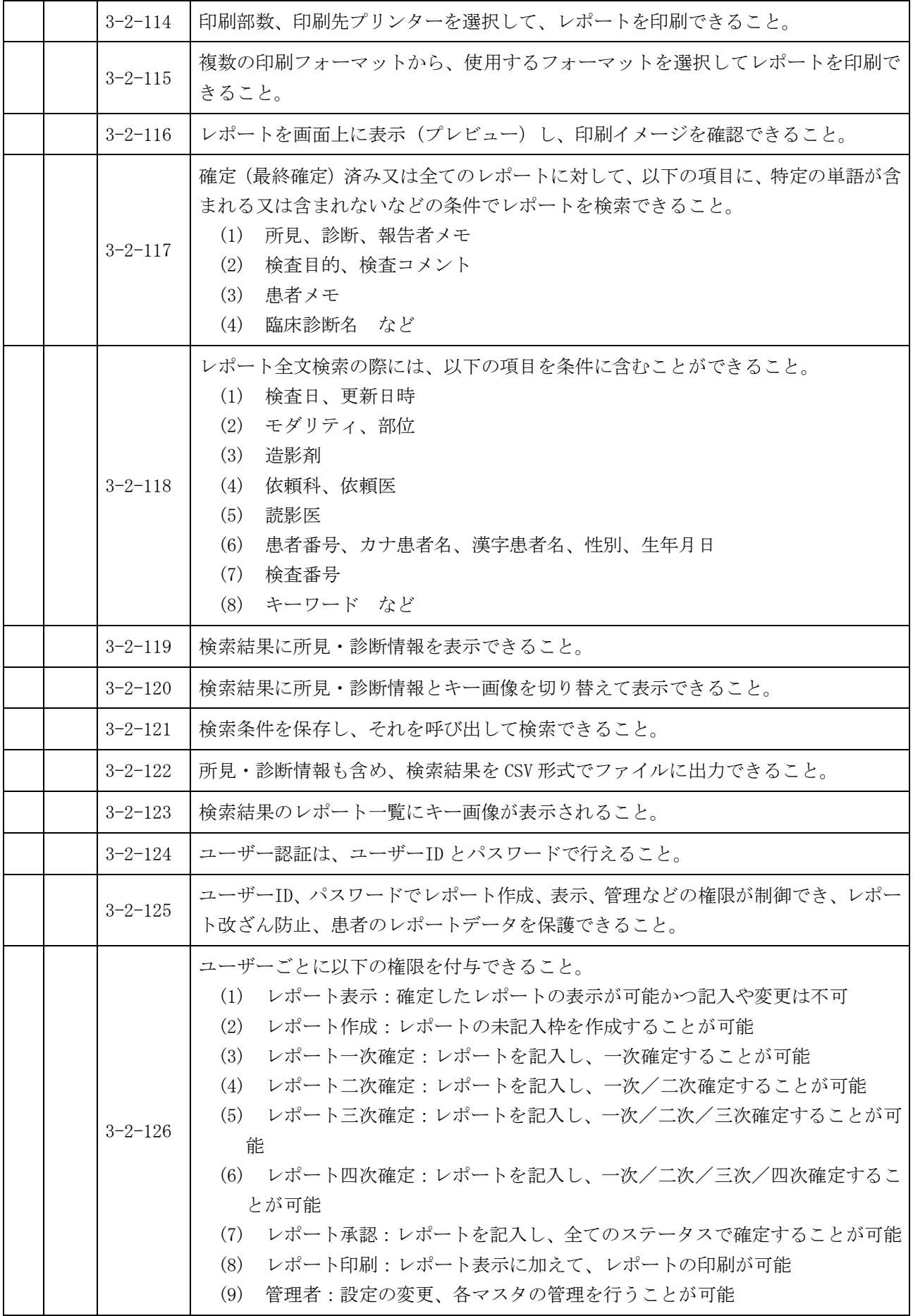

![](_page_33_Picture_178.jpeg)

![](_page_34_Picture_143.jpeg)

![](_page_35_Picture_186.jpeg)

![](_page_36_Picture_155.jpeg)

![](_page_37_Picture_196.jpeg)

![](_page_38_Picture_146.jpeg)

![](_page_39_Picture_173.jpeg)

![](_page_40_Picture_149.jpeg)

![](_page_41_Picture_178.jpeg)

![](_page_42_Picture_154.jpeg)

![](_page_43_Picture_137.jpeg)

![](_page_44_Picture_147.jpeg)

![](_page_45_Picture_138.jpeg)

![](_page_46_Picture_145.jpeg)

![](_page_47_Picture_157.jpeg)

![](_page_48_Picture_187.jpeg)

![](_page_49_Picture_167.jpeg)

![](_page_50_Picture_181.jpeg)

![](_page_51_Picture_270.jpeg)

![](_page_52_Picture_169.jpeg)

![](_page_53_Picture_179.jpeg)

![](_page_54_Picture_169.jpeg)

![](_page_55_Picture_167.jpeg)

![](_page_56_Picture_143.jpeg)

![](_page_57_Picture_148.jpeg)

![](_page_58_Picture_146.jpeg)

![](_page_59_Picture_159.jpeg)

![](_page_60_Picture_244.jpeg)

![](_page_60_Picture_245.jpeg)

![](_page_61_Picture_164.jpeg)

![](_page_62_Picture_155.jpeg)

![](_page_63_Picture_115.jpeg)

## 横浜市立脳卒中・神経脊椎センター ネットワーク構成図

![](_page_65_Figure_0.jpeg)

図2 ネットワーク構成図2 (MWN・MPPS・RISライセンス等)

![](_page_66_Figure_1.jpeg)

24式